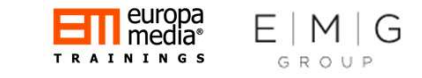

The Hitchhiker's Guide to the

### Financial Rules and Management of Horizon 2020 Projects Financial Rules and Management of<br>Horizon 2020 Projects<br>CEO/Europa Media CEO/Europa Media CEO/Europa Media CEO/Europa Media CEO/Europa Media CERN - Gevera, Switzerland THENT OT<br>
S-6 June 2018<br>
CERN - Gevena, Switzerland

Gabor Kitley

### Chapters

- 1. The Basics
- 2. The Practicalities
- 3. The Easy stuff…

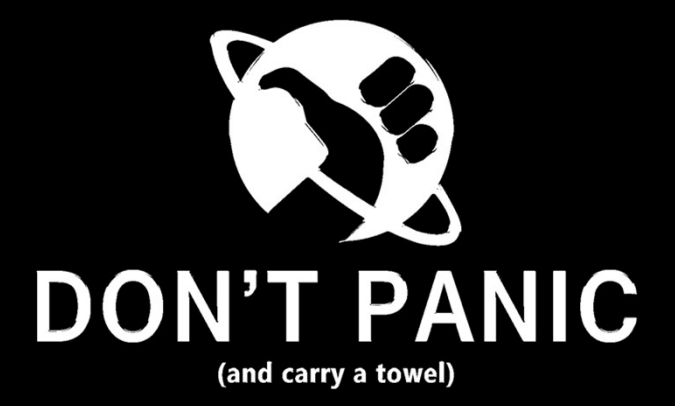

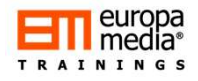

### **Opening**

### What do we want to achieve?

- **Opening**<br>• **Opening**<br>• **Deliver the key messages** on the Horizon 2020 financial rules and management, following initial lessons<br>• Reinforcing our knowledge on the basic principles of financial management. learned from applying the new and existing financial aspects.
- Reinforcing our knowledge on the **basic principles of financial management.**
- Sound and practice-based vision on the eligible costs of activities financed under H2020.
- Hands-on approach on how to calculate the eligible project costs.
- Highlighting typical errors and mistakes throughout the project lifecycle: from budgeting until EC audits.

### Chapter 1: The Basics

Chapter 1: The Basics

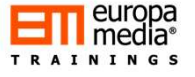

### Simplification?

### How does the AMGA work?

- The financial, legal and administrative rules and regulations are now the "Annotated Model Grant Agreement'' (AMGA)
- The most actual AMGA (now version 4.1) can be downloaded at: http://ec.europa.eu/research/participants/data/ref/h2020/grants\_ manual/amga/h2020-amga\_en.pdf

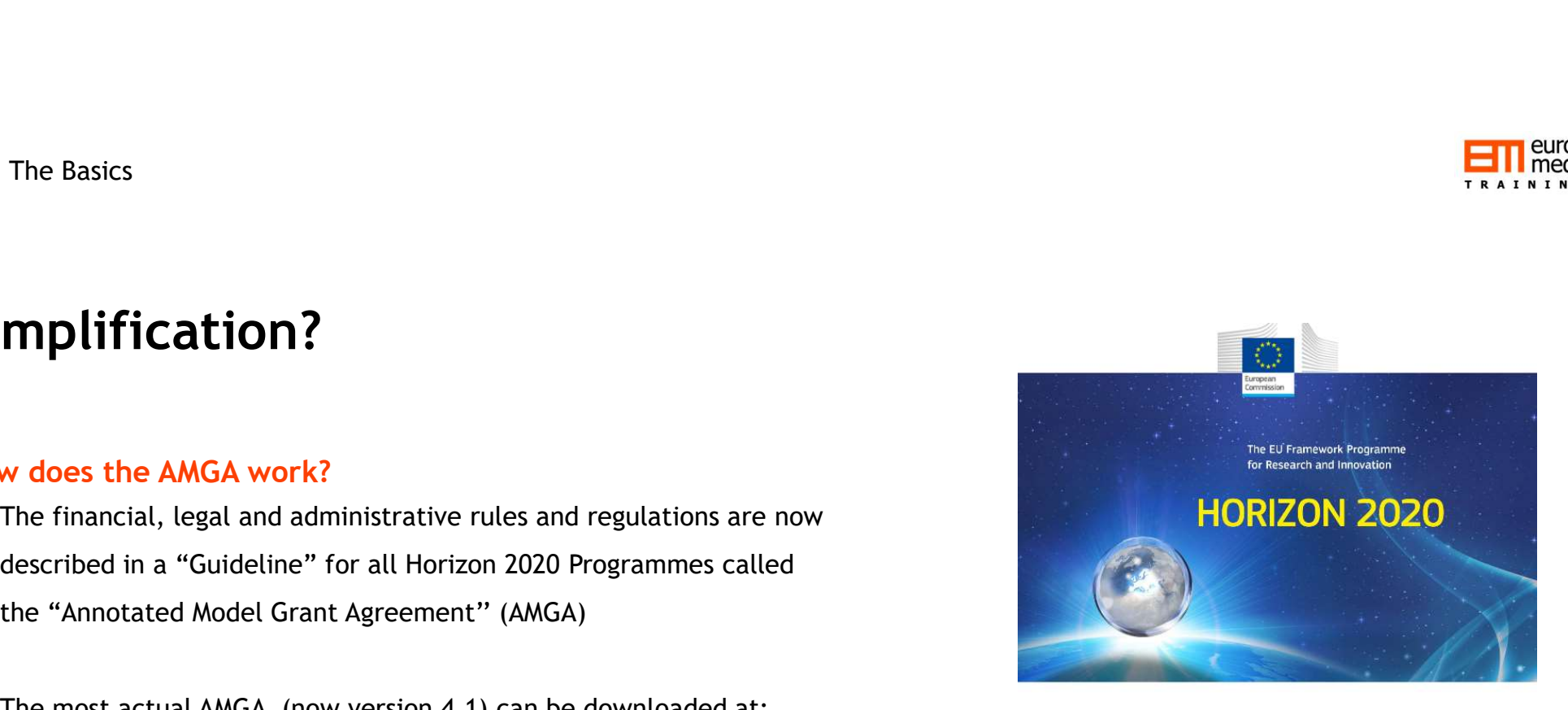

AGA - Annotated Model Grant Agreement

Version 41 26 October 2017

on<br>This quide is aimed at assisting beneficianes. It is provided for information purposes only and is not intended to replace suitation of any applicable legal sources. Neither the Commission nor the its executive Agencies (or any person acting<br>their behalf) can be held responsible for the use made of this guidance document.

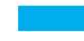

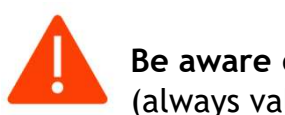

Be aware of the frequent update of the AMGA (always valid with a retroactive effect!)

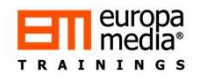

### Why should I read all these now?

Without knowing the rules set here, one cannot develop a decent budget  $\rightarrow$ 

Without a decent budget, one cannot ensure effective financial management of the project → Financial definition of the set here, one cannot develop a decent budget →<br>Without a decent budget, one cannot ensure<br>effective financial management of the project →<br>Without effective financial management, one may fail →

By failing, one (and many more….) will be disappointed!

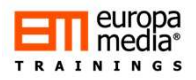

### After reading, impressions in a nutshell:

- **'No negotiation'** policy on the Grant Agreement or Annex 1 (DoW/DoA)  $\rightarrow$  no financial comments or cuts (?) by the evaluators or by the EC **After reading, impressions in a nutshell:**<br>• 'No negotiation' policy on the Grant Agreement or Annex 1 (DoW/DoA) → no financial comments or cuts (?)<br>• Exay-to-understand rules, clear and concise, but need certain time to
- Easy-to-understand rules, clear and concise, but need certain time to understand how exactly to use them!
- New forms of funding such as pre-commercial procurement, inducement prizes, dedicated loan and equity instruments
- Simplified cost reimbursement system with enhanced use of lump sums, flat rates and scale of unit costs.
- 
- Even easier budget transfers than before? See article 4.2

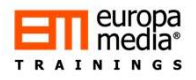

### After reading, impressions in a nutshell:

- <sup>1</sup> The Basics<br> **After reading, impressions in a nutshell:**<br>
 "One project One rate principle" The funding rate is the same for the entire project, but can vary<br>
 No cost models: full actual (or unit-based) direct cost between legal entities!
- No cost models: full actual (or unit-based) direct costs reporting with an additional 25% flat-rate indirect costs model for all entities
	- For direct costs: Standardized personnel costs calculation rules with the new "Additional remuneration" scheme allowing additional salary compensations as eligible up to EUR 8,000 per year and per person; clear and straight-tothe-point requirements for other costs like: travel, equipment, infrastructure, other services; quite complicated approach though on any third-party involvement
	- For indirect costs: 25% flat-rate on top of the direct costs, excluding subcontracting (and other minor elements)
- Non-deductible VAT is now eligible

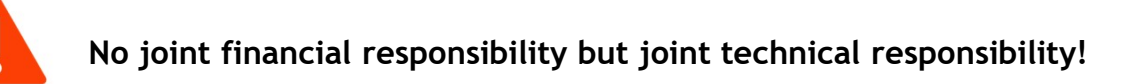

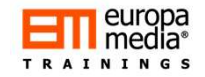

### Basic financial principles in the context of H2020

### Rule #1:

We are spending the "Taxpayers' money": Horizon 2020 is a public grant!

As a minimum, all parties must respect the principles of good accounting and "housekeeping" as set by their own national legislation.

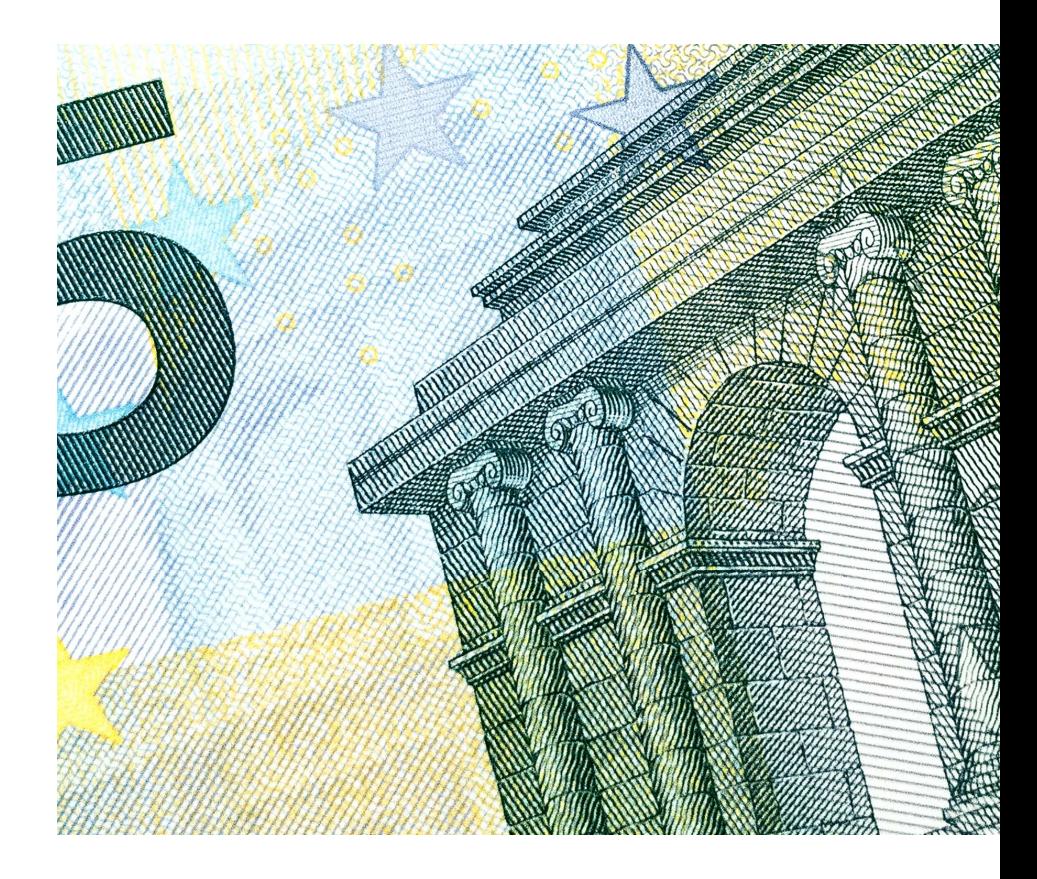

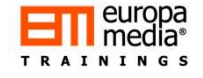

## Basic financial principles in the context of H2020 Basics<br>
Context of H2020<br>
Cost or Price?<br>
...<br>
...<br>
...<br>
...

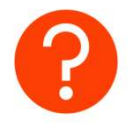

### Rule #2:

Profit cannot be directly generated on any action funded under H2020 It's a cost reimbursement model, up to the funding rate set by the EC! 1. Costs of a project meeting in

• Only the verifiable and actual cost of a particular good/service/staff member can be reported to the project

### i.e.: no internal rate or internal price

- Excluding any estimates, averages, foreseen or budgeted items!
- Internal invoicing possible but special attention required

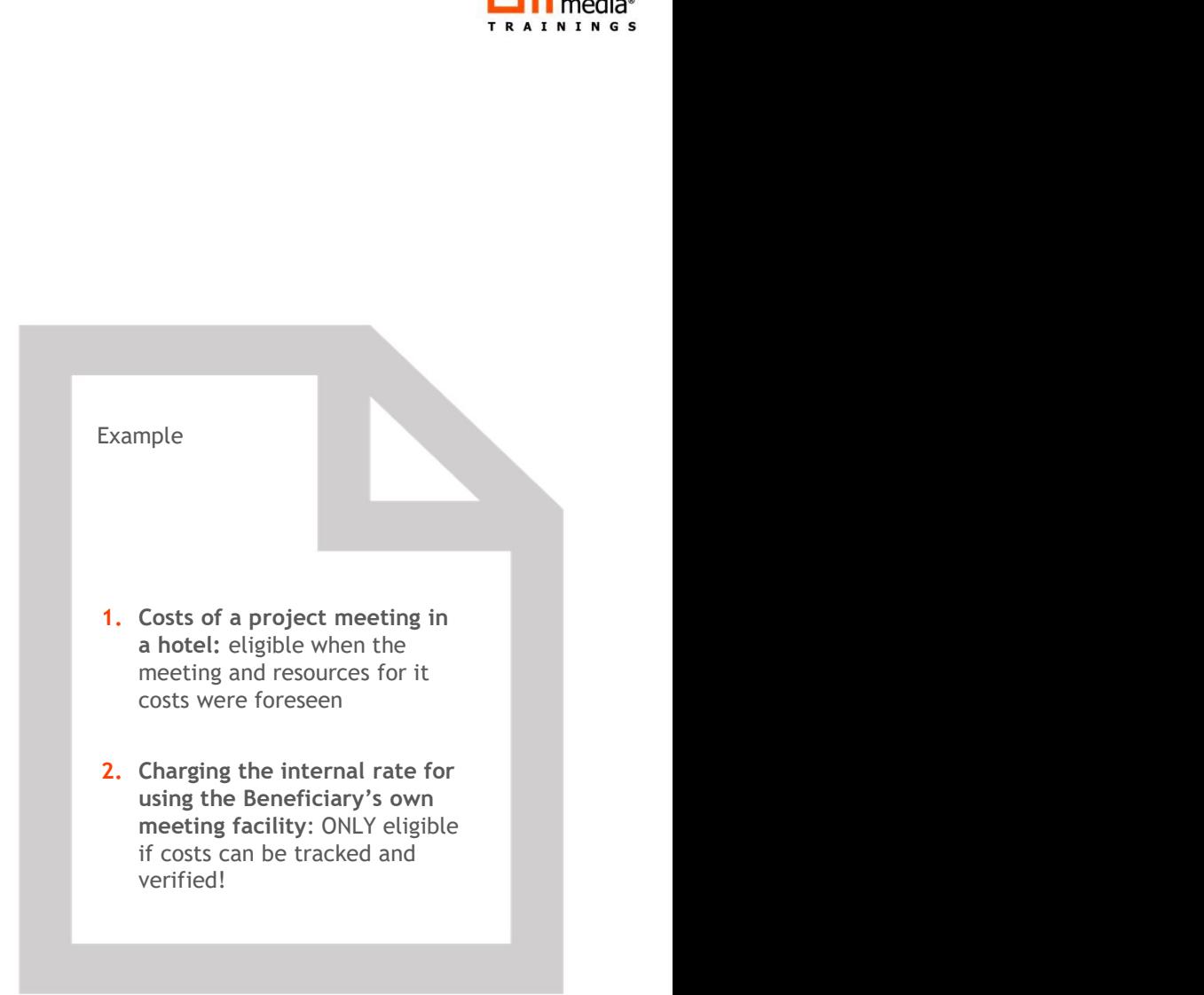

Chapter 1: The Basics

### Basic financial principles in the context of H2020

### Rule #3:

All costs to be reported to the project must be: ELIGIBLE

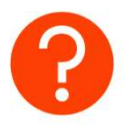

What makes a cost eligible?

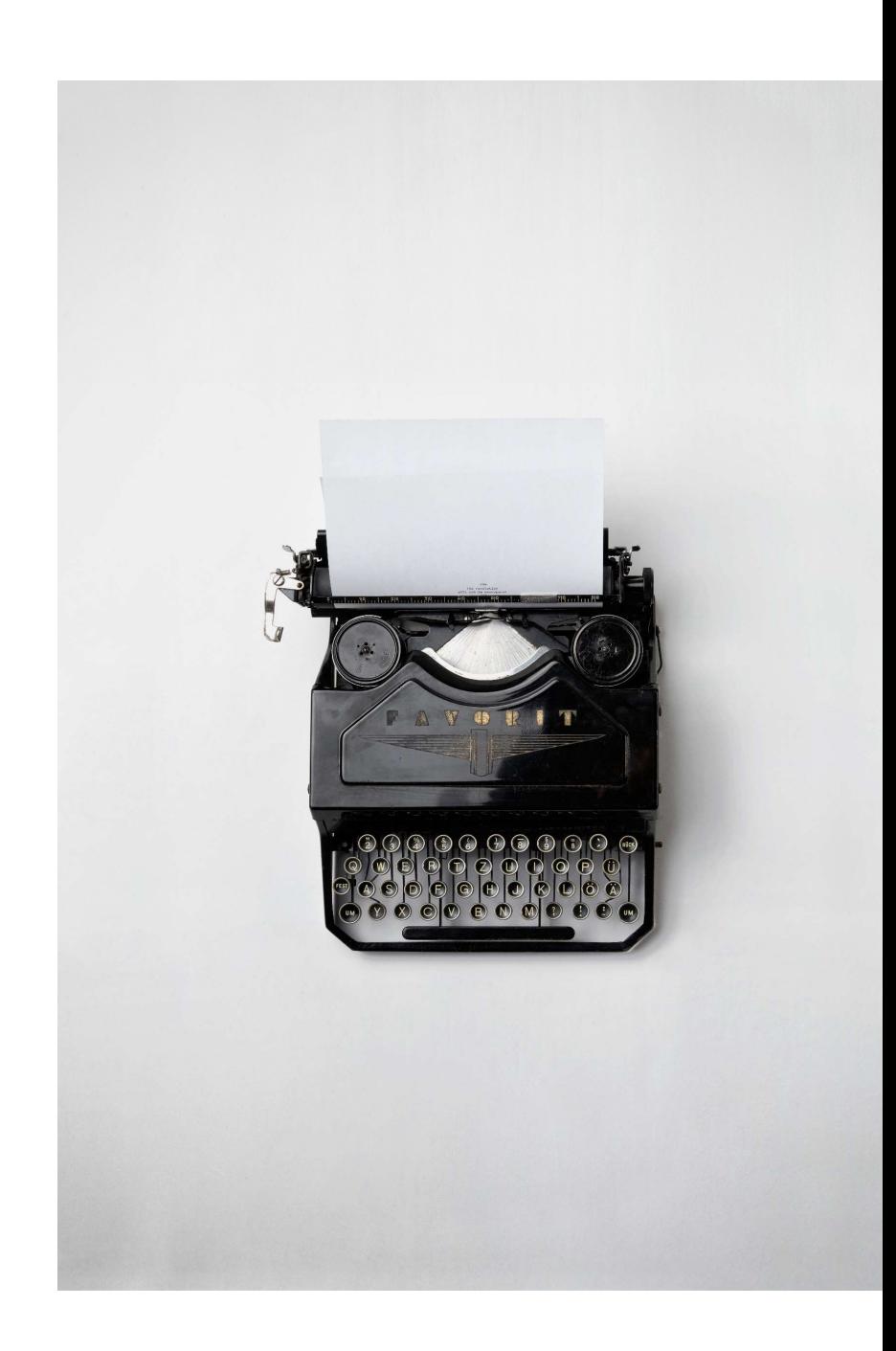

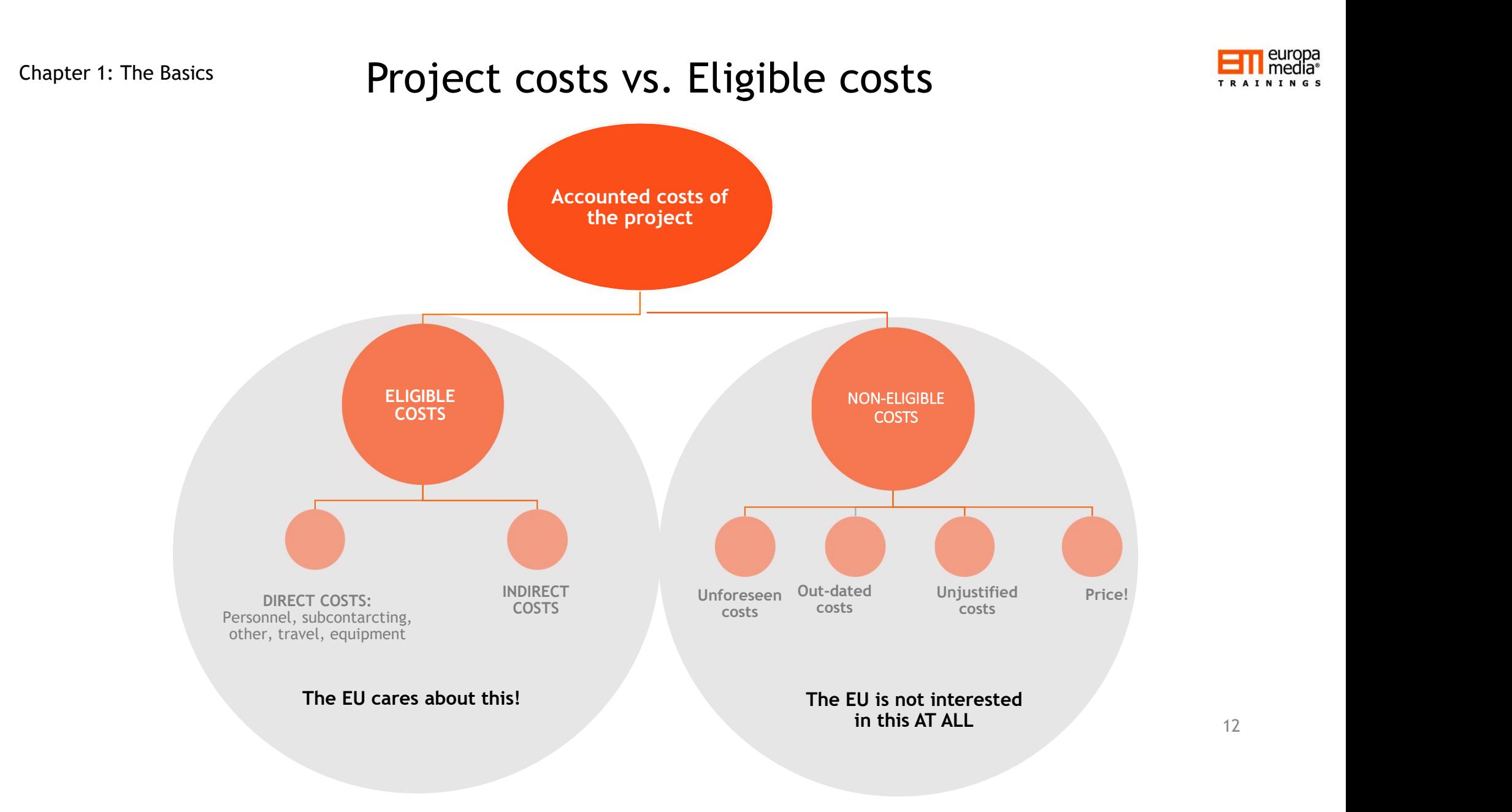

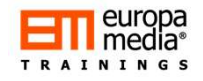

### The hierarchy of costs The hierarchy of cost<br>1. Forms of Grants<br>2. Forms of Costs<br>3. General eligibility criteria for all costs for The hierarchy of cost<br>1. Forms of Grants<br>2. Forms of Costs<br>3. General eligibility criteria for all costs for<br>4. Generals rules for direct and indirect cost The hierarchy of costs<br>1. Forms of Grants<br>2. Forms of Costs<br>3. General eligibility criteria for all costs forms<br>4. Generals rules for direct and indirect costs<br>5. Cost categories **The hierarchy of costs**<br>1. Forms of Grants<br>2. Forms of Costs<br>3. General eligibility criteria for all costs forms<br>4. Generals rules for direct and indirect costs<br>5. Cost categories<br>6. Specific eligibility criteria and calc The hierarchy of cost<br>
1. Forms of Grants<br>
2. Forms of Costs<br>
3. General eligibility criteria for all costs for<br>
4. Generals rules for direct and indirect cost<br>
5. Cost categories<br>
6. Specific eligibility criteria and calc **1. Forms of Grants**<br> **1. Forms of Grants**<br> **2. Forms of Costs**<br> **3. General eligibility criteria for all costs forms**<br> **4. Generals rules for direct and indirect costs**<br> **5. Cost categories**<br> **6. Specific eligibility crit**

- 
- 
- 
- 
- 
- 

### 1. Forms of Grants in H2020

- Research & Innovation Actions (RIA), Innovation Actions (IA)<br>and Coordination & Support Actions (CSA)<br>• Complementary Grants Research & Innovation Actions (RIA), Innovation Actions (IA)<br>and Coordination & Support Actions (CSA)<br>Complementary Grants<br>Jointly funded actions<br>And Contly funded actions
- Complementary Grants
- Jointly funded actions
	- Joint calls
	- Coordinated calls
- ERC Grants, including Advanced Grants, Starting Grants, Proof of Concept • ERC Grants, including Advanced Grants, Starting Grants, Pro<br>
of Concept<br>
• MSC Grants<br>
• FIN<br>
• FRA – RISE<br>
• SME Instrument<br>
• Phase 1<br>
• Phase 2<br>
• FRA-NET<br>
• PCP-PPI<br>
• EJP<br>
• FPA - EIT - KIC
- MSC Grants
	- ITN
	- IF
	- RISE
	- COFUND
- SME Instrument
	- Phase 1
	- Phase 2
- ERA-NET
- PCP-PPI
- EJP
- 

### 2. Cost Forms under H2020

## Any costs reported must be one of the following: Any costs reported must be one of the following:<br>Actual costs - for all Beneficiaries:<br>• Personnel costs<br>• Employees, seconded employees, in-house consultants

- Personnel costs
	- Employees, seconded employees, in-house consultants
- Subcontracting
- Other direct costs
	- Travel, equipment, other services, consumables
- Costs of providing financial support to third parties Actual costs - for all Beneficiaries:<br>
• Personnel costs<br>
• Employees, seconded employees, in-house consultants<br>
• Subcontracting<br>
• Other direct costs<br>
• Travel, equipment, other services, consumables<br>
• Costs of providin Actual costs - for all Beneficiaries:<br>
• Personnel costs<br>
• Employees, seconded employees, in-house consultants<br>
• Subcontracting<br>
• Other direct costs<br>
• Travel, equipment, other services, consumables<br>
• Costs of providin - Employees, seconded employees, in-house consultants<br>
- Subcontracting<br>
- Other direct costs<br>
- Travel, equipment, other services, consumables<br>
- Costs of providing financial support to third parties<br>
- Costs of providing • Subcontracting<br>• Other direct costs<br>• Travel, equipment, other services, consumables<br>• Costs of providing financial support to third parties<br>Flat-rate costs - for all Beneficiaries:<br>• 25% flat-rate based overheads<br><u>Lump </u>

### 2. Cost Forms under H2020

## Any costs reported must be one of the following: Any costs reported must be one of the following:<br>
Unit costs - Only when foreseen!<br>
• Personnel costs:<br>
• Average salary costs (set by the Beneficiary)

- Personnel costs:
	- Average salary costs (set by the Beneficiary)
	- SME-owner rates (Set by the GA)
	- Natural persons rate (Set by the GA)
- Internally invoiced goods and services \*NEW\*
- Costs reported must be one of the following:<br>
Costs Only when foreseen!<br>
ersonnel costs:<br>
 Average salary costs (set by the Beneficiary)<br>
 SME-owner rates (Set by the GA)<br>
 Natural persons rate (Set by the GA)<br>
terna Beneficiaries
- Specific Unit Costs set by the EC or defined by the Beneficiary
	- Energy-efficiency measures (a.k.a. unit-scale flat-rates) (Smart Cities and Communities calls)
	- Access costs for providing trans-national access to research infrastructure (Research Infrastructure calls)
	- Costs for clinical studies (Heath Challenge calls)

3. What makes ANY | and the accordance with the Beneficiary's usual accounting and cost ELIGIBLE?

• It is duly accounted in the Beneficiary's Profit & Loss Accounts

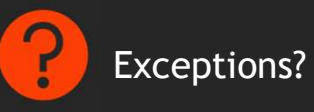

• Incurred during the implementation of the project

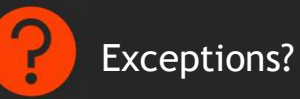

- 
- It is duly accounted in the Beneficiary's Profit & Loss Accounts<br>
 Incurred during the implementation of the project<br>
 In accordance with the Beneficiary's usual accounting and<br>
management principles management principles • In accordance with the Beneficiary's usual accounting and<br>management principles<br>Exceptions?<br>• In compliance with the relevant applicable national laws<br>• Foreseen in the project's budget<br>• Needed for and linked to the pro

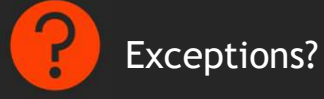

- 
- In compliance with the relevant applicable national laws
- Foreseen in the project's budget
- Needed for and linked to the project's implementation
- 

### 3. Specific ELIGIBILITY criteria per cost forms

### For Actual costs:

• It must be an actual costs from the P'n'Ls; not an estimated, budgeted, foreseen, or expected expenditure

### For Unit costs:

- The unit costs are calculated according to the Beneficiary's accounting practices/principles, with a CONSISTENT manner!
- Example: Average personnel costs
	- Based on previous year's actual salary costs
	- Based on the actual productive hours
	- Verifiable calculation
	- Could be pre-approved by the EC by submitting a CoMUC
- The number of units are verified, and units are needed for the implementation of the project • Example: Average personnel costs<br>• Based on previous year's actual salary costs<br>• Sased on the actual productive hours<br>• Verifible calculation<br>• Could be pre-approved by the EC by submitting a CoMUC<br>• The number of units
- Unit costs and rates must be foreseen in the proposal and in the DoA!

### For Flat-rate costs:

• 25% on the top of the eligible direct costs (EXCLUDING SOME....)

### For Lump-sum costs:

Somewhere the costs<br>
Somewhere the cost<br>
Somewhat makes a cost<br>
The cost<br>
The cost<br>
The cost<br>
The cost<br>
The cost<br>
The cost<br>
The cost<br>
The cost<br>
The cost<br>
The cost<br>
The cost<br>
The cost<br>
The cost<br>
The cost<br>
The cost<br>
The cost non-eligible?

- Not foreseen in the proposal/GA (particularly the subcontracting!)
- Related to return on capital, debt and debt-service charges, future losses or debts
- Interest owed, future liabilities
- Currency exchange losses
- Bank costs charged by the Beneficiary's bank for receiving the transfers of grants from the EC
- Excessive or reckless expenditure
- Deductible VAT
- Cost incurred during suspension of the action
- Kelated to return on capital, debt and debt-service charges,<br>
future losses or debts<br>
 Interest owed, future liabilities<br>
 Currency exchange losses<br>
 Bank costs charged by the Beneficiary's bank for receiving<br>
the tra projects!

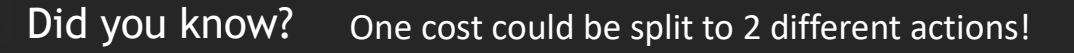

4. What makes any costs direct costs:

### Can be directly linked with the project

- The Beneficiary has to prove the link between the project and the costs Frample: Can be directly linked with the project<br>• The Beneficiary has to prove the link between the project<br>and the costs<br>• Example: travel costs to Brussels - link: project meeting in<br>Brussels, reported in the (periodic) In be directly linked with the project<br>The Beneficiary has to prove the link between the project<br>and the costs<br>Example: travel costs to Brussels - link: project meeting in<br>Brussels, reported in the (periodic) reports<br>In be
- 

### Can be proportionated to the project

- The Beneficiary must provide evidence on the "usage-rate"
- Frame the project<br>• The Beneficiary has to prove the link between the project<br>• Example: travel costs to Brussels link: project meeting in<br>• Brussels, reported in the (periodic) reports<br>• Can be proportionated to the pro the link and help identify the involvement level

4. What makes any costs indirect costs: Cannot be measured directly due to practical or administrative reasons:

- Overheads or running costs
- Equipment or staff costs, if cannot be proportionated or linked to the project
- Any other costs with no linked to the project (i.e. travel "forgotten" to be reported; Equipment fully depreciated, etc.)

Chapter 2: The Practicalities

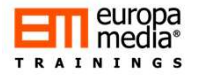

### INDIRECT COSTS:

• 25% Flat-rate costs only

(VENTIFICANT)<br>
SET THE CONTROL TO STRING TO SUPPOSE THE CONTROL TO SET THAT A LIMITED THAT A LIMITED TO SET THAT A LIMITED THAT A LIMITED SET THAT A LIMITED SET THAT A LIMITED SET THAT A LIMITED SET THAT A LIMITED SET THAT

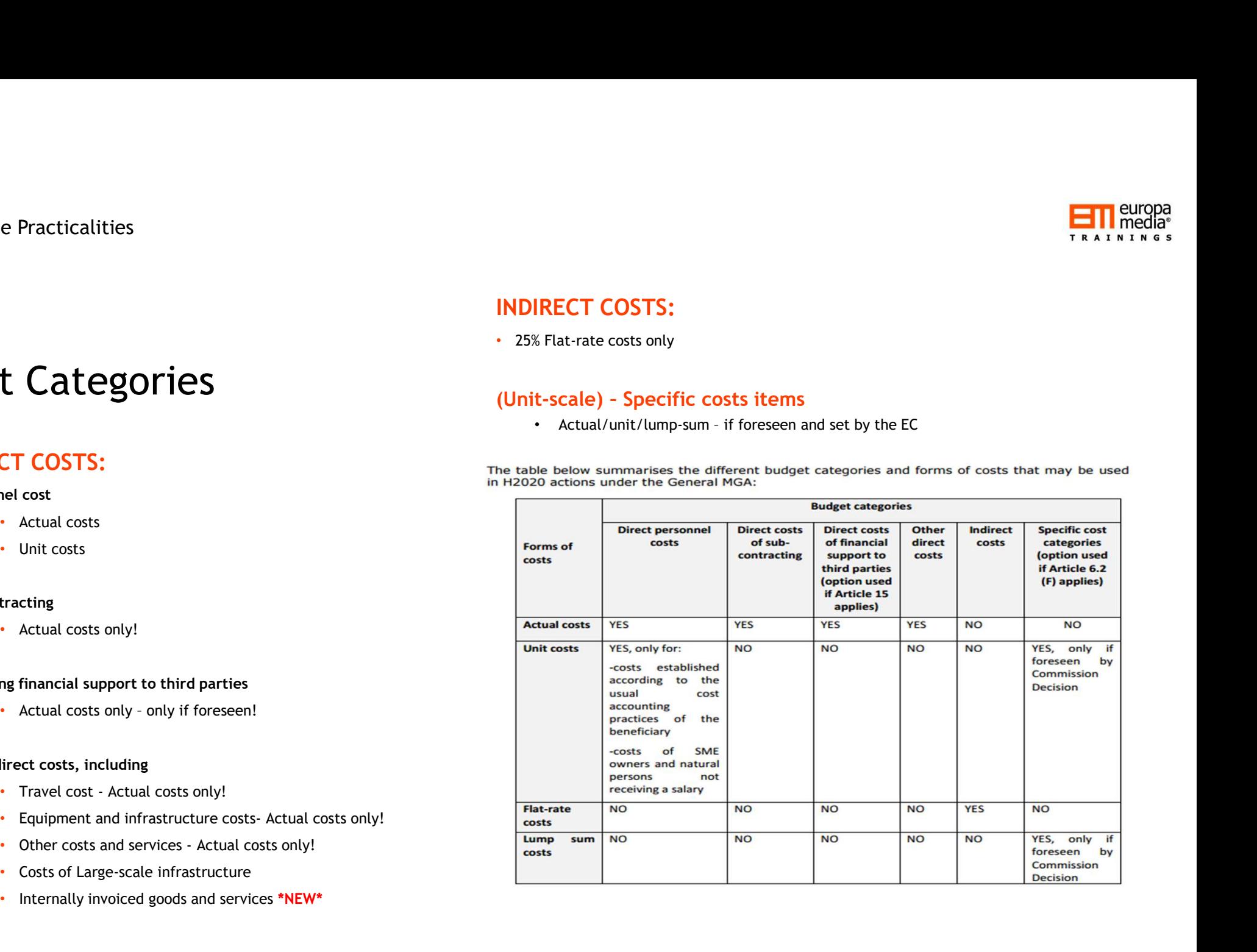

### Cost Categories

### DIRECT COSTS:

### Personnel cost

- Actual costs
- Unit costs

### Subcontracting

• Actual costs only!

### Providing financial support to third parties

### Other direct costs, including

- 
- 
- 
- Costs of Large-scale infrastructure
- Internally invoiced goods and services \*NEW\*

### ACTUAL Personnel costs

- Employees or equivalent employment contracts
- Seconded employees
- In-house consultants

### UNIT-based Personnel costs

- 
- 
- 

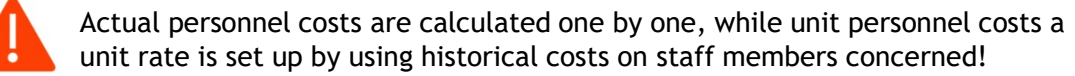

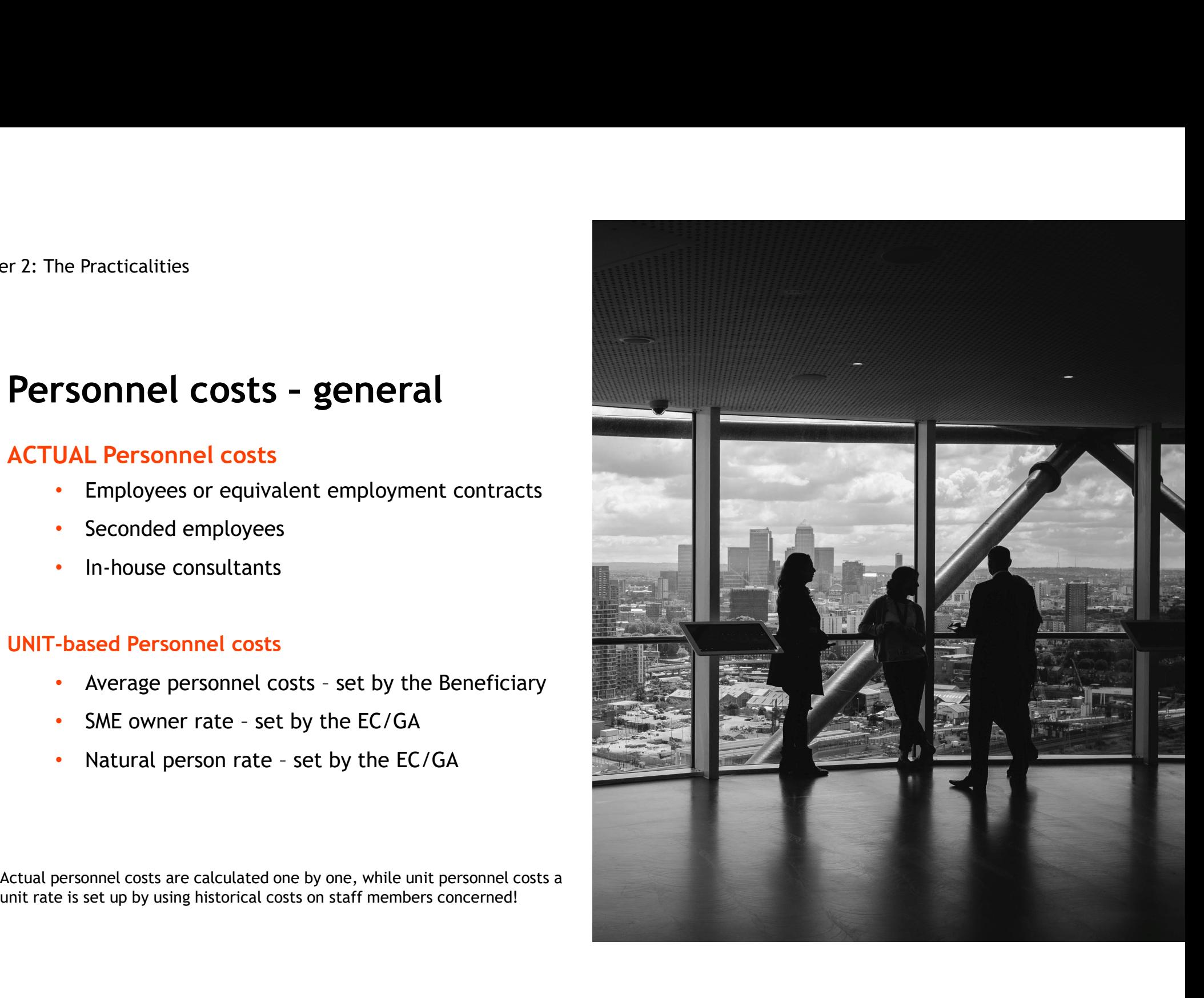

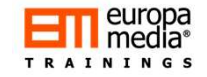

# r 2: The Practicalities<br> **Personnel costs – Employees**<br>
Who and what can be included?

### Who and what can be included?

- Personnel costs Employees<br>
Who and what can be included?<br>
 WHO? Project personnel working at the Beneficiary and<br>
ASSIGNED to the Grant<br>
 WHAT? Basic salary plus all mandatory charges and taxes ASSIGNED to the Grant
- Personnel costs Employees<br>
Who and what can be included?<br>
 WHO? Project personnel working at the Beneficiary and<br>
ASSIGNED to the Grant<br>
 WHAT? Basic salary plus all mandatory charges and taxes -<br>
but excluding any but excluding any other costs (e.g. "internal overheads"!) paid for his/her USUAL work/duties

WHAT #2? - project based renumeration using "action reference" and "national project reference" is a new option for some beneficiaries

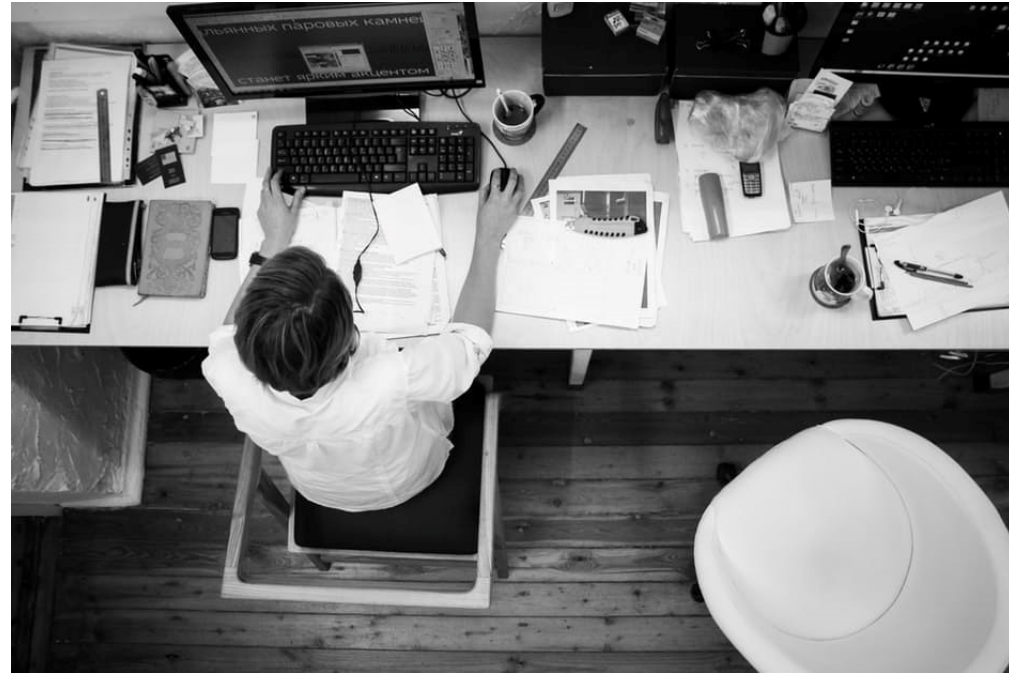

n de

# papter 2: The Practicalities<br>Personnel costs- Employees<br>Who and what can be included?

### Who and what can be included?

- 
- the payroll
- paid (a.k.a. charges paid by the employer)
- Taxes included in the remuneration
- Mandatory complements to the basic salary (including<br> $13<sup>th</sup>$  month salary or similar)
- **Eligible School School School School School School School School School School School School School School School School School School School School School School School School School School School School School School S** • Usual gross salary stated on<br>
the payroll<br>
• Social security contribution<br>
paid (a.k.a. charges paid by<br>
the employer)<br>
• Taxes included in the<br>
• remuneration<br>
• Mandatory complements to<br>
the basic salary (including<br>
13 • Variable components, when<br>set at the Beneficiary's level (including extra salary, must<br>not be arbitrary)

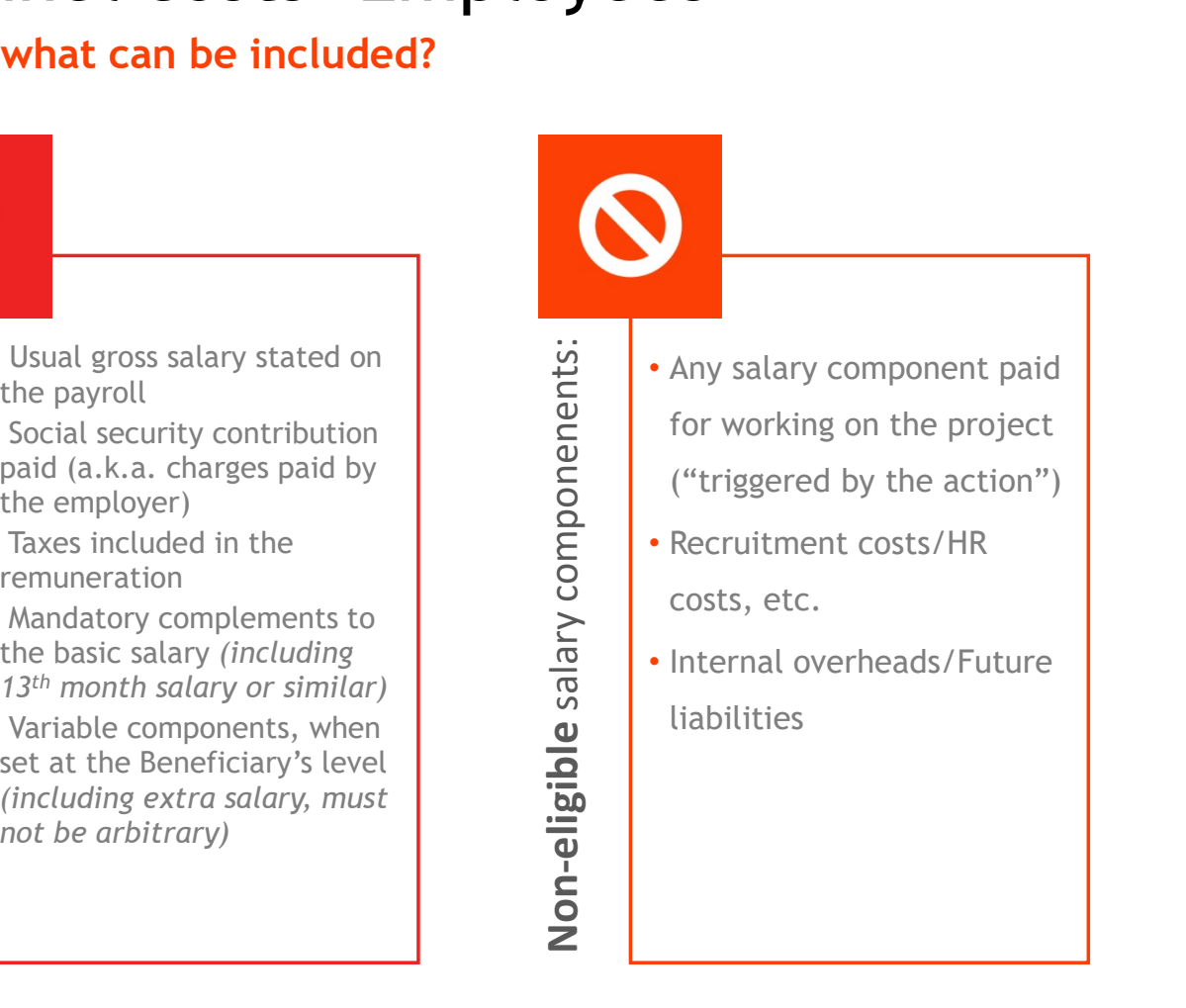

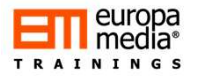

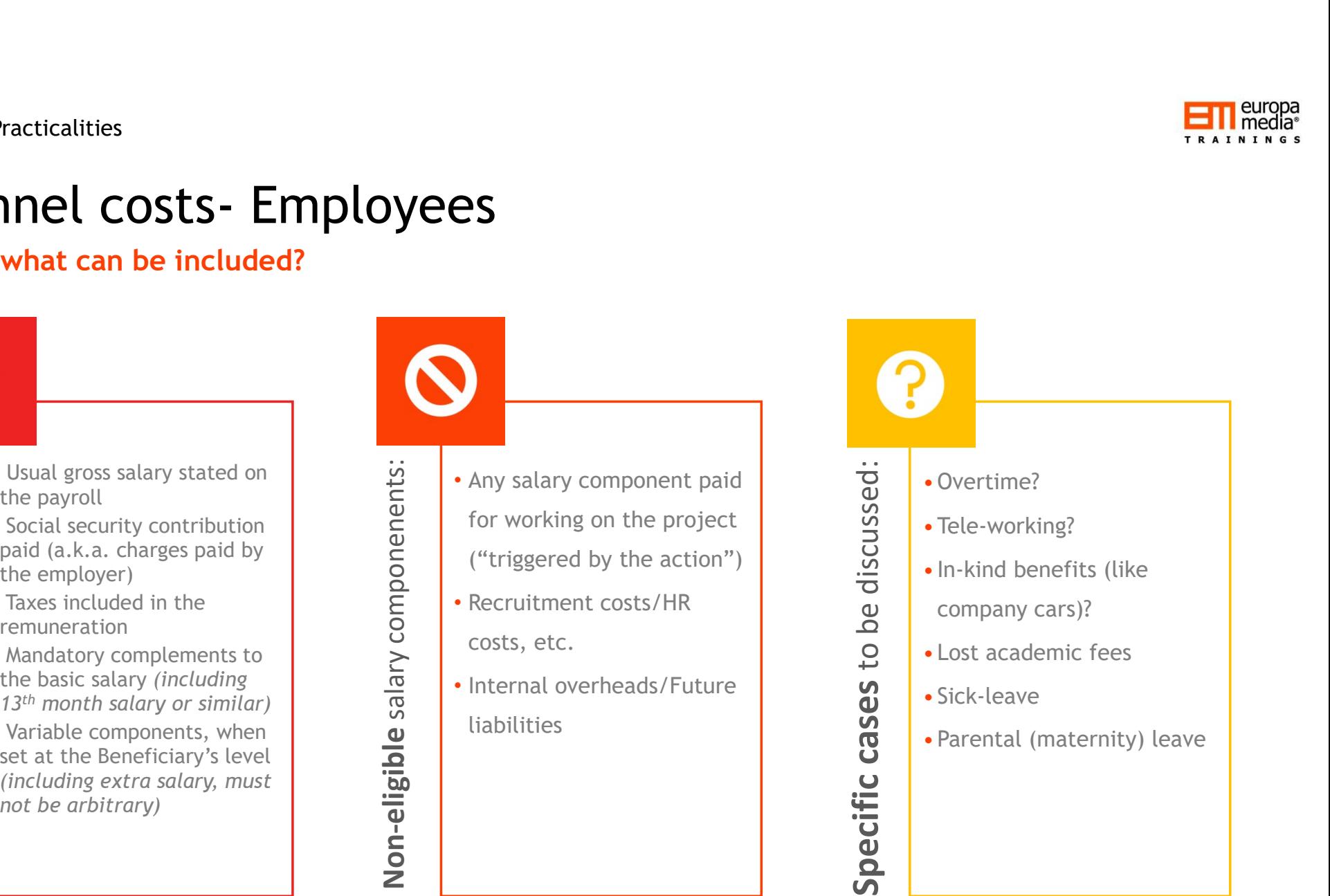

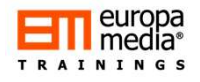

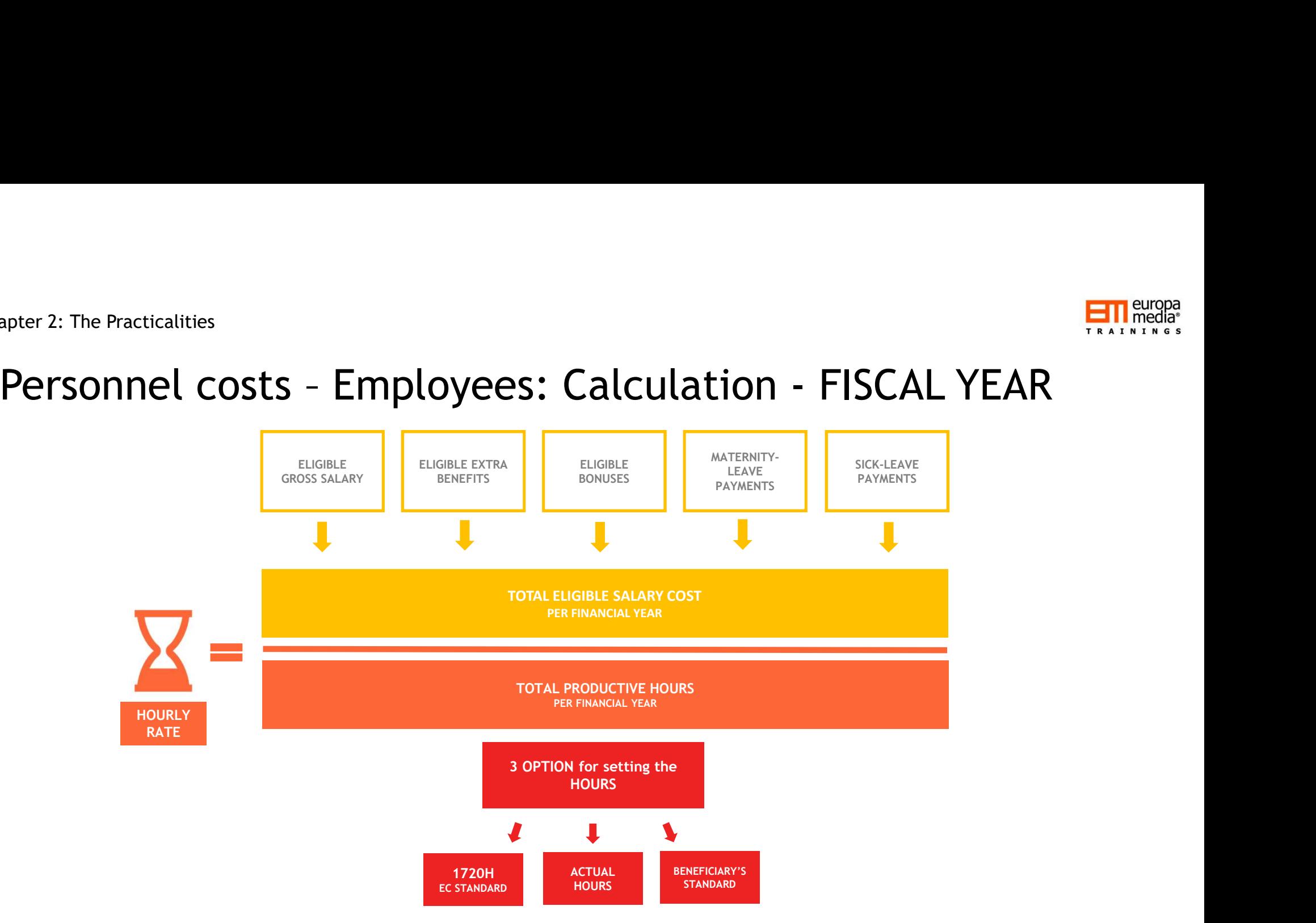

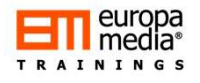

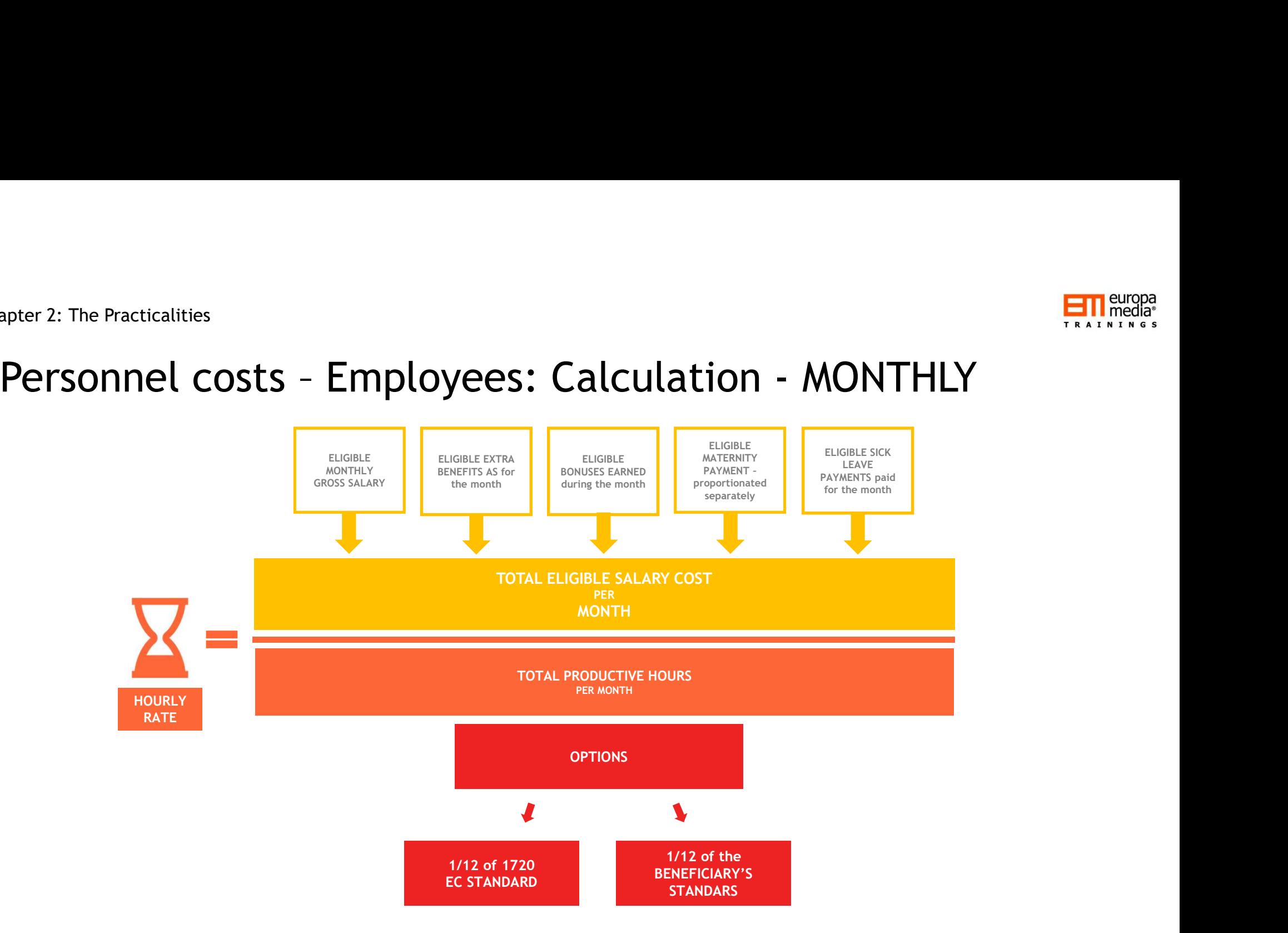

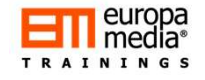

## Time recording - PERSONNEL<br>Costs<br>Costs Costs

• Every Beneficiary must have a reliable and certified time recording system, recording ALL hours worked on the action, person by person!

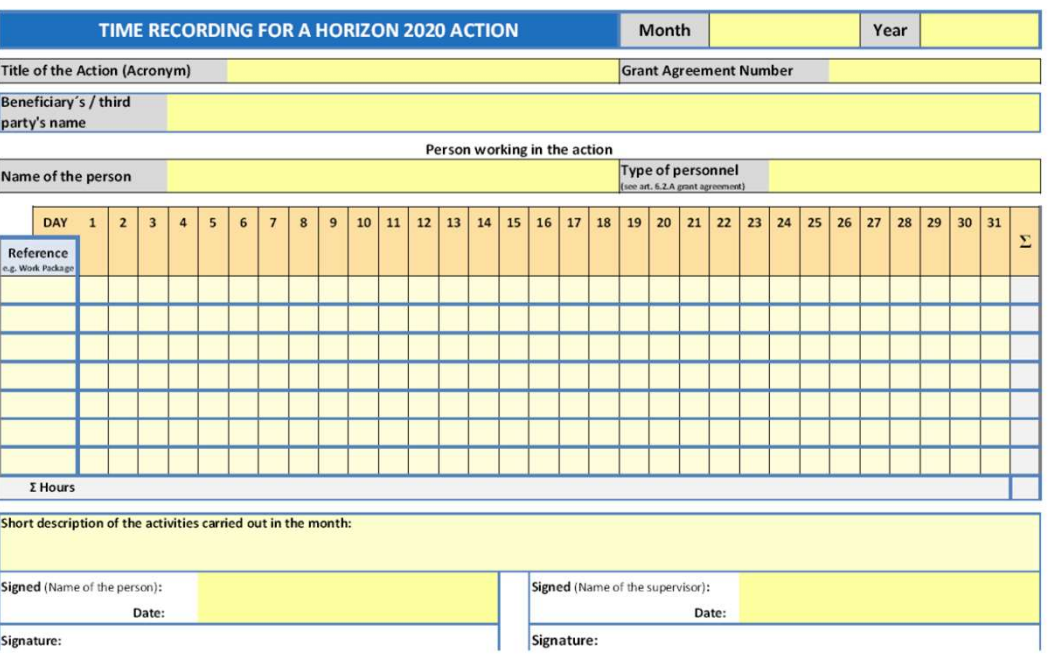

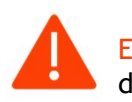

Exception: One works on the project exclusively, full-time: a certified declaration is sufficient!

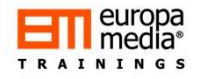

## r 2: The Practicalities<br>PERSONNEL Costs – Employees:<br>Additional Remuneration Additional Remuneration **FRIGONNEL Costs - Employees:**<br> **ditional Remuneration**<br> **It's not for (project) bonuses!!!**<br> **It's not for (project) bonuses!!!**<br> **It's not for (project) bonuses!!!**<br>
• Someone works 50% of his/her time on the project for

### It's not for (project) bonuses!!!

- For non-profit entities only
- Up to EUR 8,000 / year/person FTE
- Pro-rata rule applies, i.e.:
	- someone works 100% on his/her time on the project for a year: limit is 8,000 EUR
- 2000 EUR (8000/12x6x50%) • To be calculated separately – i.e. not part of the previously described calculations!<br>• To be calculated separately and the project for a year: limit is 8,000 EUR<br>• someone works 100% on his/her time on the project for a
- Paid for additional work/responsibility:
	- Paid for doing research
	- Paid for being WP/Task leader, team member, etc.
	- Using English NOT eligible
- Must be paid to all, net depending on the source of funding (e.g. arbitrary decision)
- 

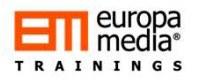

# r 2: The Practicalities<br>PERSONNEL Costs – Employees: UNIT COSTS<br>Average (UNIT-COSTS) personnel costs calculation

### Average (UNIT-COSTS) personnel costs calculation

RSONNEL Costs – Employees: UNIT COSTS<br>
Trage (UNIT-COSTS) personnel costs calculation<br>
Unit costs are not internal RATES - they are calculated based on historical actual data, coming from<br>
the accounts, by setting a consis the accounts, by setting a consistent manner to calculate the average (unit) of the actual costs **FRIMERIVE COSTS**<br>
• BENEFICIAL COSTS COSTS - Employees: UNIT COSTS<br>
• Average (UNIT-COSTS) personnel costs calculation<br>
• Unit costs are not internal RATES - they are calculated based on historical actual data, coming fro **• PERSONNEL Costs – Employees: UNIT COSTS**<br>Average (UNIT-COSTS) personnel costs calculation<br>Unit costs are not internal RATES - they are calculated based on historical actual data, coming from<br>the accounts, by setting a c

- 
- General cost accounting principles must be applied and used
- staff

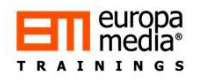

# r 2: The Practicalities<br> **PERSONNEL Costs – Seconded Employees**<br>
• An expert needed by the Beneficiary is employed by a third party<br>
• Therefore his/her salary is paid by the third party!

- An expert needed by the Beneficiary is employed by a third party
- Therefore his/her salary is paid by the third party!
- The Practicalities<br>• An expert needed by the Beneficiary is employed by a third party<br>• Therefore his/her salary is paid by the third party!<br>• To engage him/her to the action, a secondment contract is signed between the which this person is seconded to the Beneficiary FRIMIT COSTS **• Seconded Employees**<br>
• An expert needed by the Beneficiary is employed by a third party<br>
• The refore in Sher salary is paid by the third party<br>
• The reignes thin the rest the action, a secondment contract
- 
- The invoice is to be charged as Direct Personnel Costs by the Beneficiary
- The calculation of costs by the Third Party (i.e. the employer of the seconded person) must be the same as set in the GA

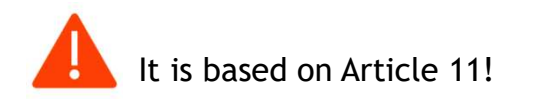

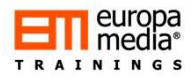

## r 2: The Practicalities<br>PERSONNEL Costs – In house consultants<br>In-house consultant (IHC) is a natural person working for the Beneficiary<br>under a direct contract In-house consultant (IHC) is a natural person working for the Beneficiary under a direct contract

- For self-employed or natural persons only!
- Direct contract between the Beneficiary and the IHC
- Works under the Beneficiary's instructions and at its premises (unless otherwise agreed)
- Results of the IHC's work belong to the Beneficiary (e.g. IPR)
- The hourly rate/cost of the IHC must not differ significantly from the hourly rate of a similar employee of the Beneficiary!

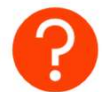

• What is "significantly"?

• Verified time-records are available

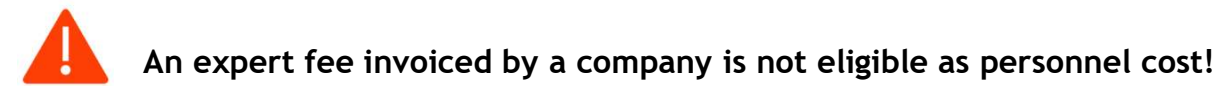

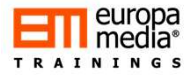

## Free Practicalities<br>
PERSONNEL Costs - SME owners<br>
and natural persons<br>
Exclusively for SMEs and for Natural Persons participating as a<br>
Beneficiary in the action<br>
The person concerned must not receive salary for their wor PERSONNEL Costs – SME owners<br>PERSONNEL Costs – SME owners<br>and natural persons<br>Exclusively for SMEs and for Natural Persons participating as a and natural persons

### Exclusively for SMEs and for Natural Persons participating as a

- The person concerned must not receive salary for their work!
- The Unit-rate set by the EC must be used:
	- 4,650 EUR/month
	- Multiplied by the country coefficient
- Divided by 1,720 hours per year (143 per month)
- Actual time spent on the project is must be recorded in time-sheets (1,720 at most!)

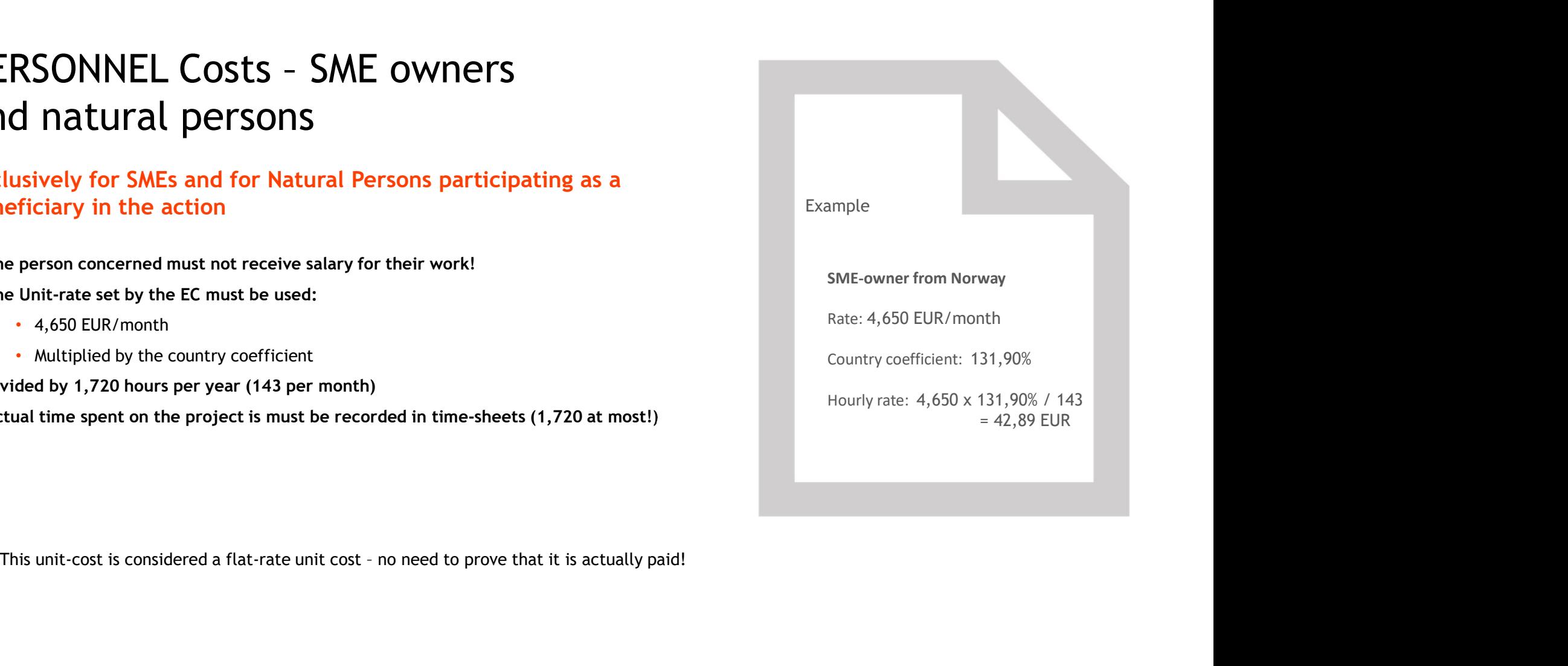

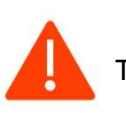

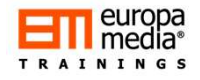

### So, how to report the Personnel Costs?

### For employees:

- Set the number of productive hours to be used!
- Set the fiscal-year based or monthly-based calculation!
- Calculate the hourly rate per fiscal year/month for each concerned staff member (i.e. has hours on the project), then multiply it with the hours spent on the project.
- Calculate separately and add to the total eligible costs per person the "additional remuneration" when eligible!
	- Report one-by-one, with names and position on the project
- Set the unit rate for a concerned staff category, and multiply the  $\cdot$ unit rate with the total hours spent on the project by this particular staff category
- Calculate separately and add to the total eligible costs per person the "additional remuneration" when eligible!
	- Still, the report shall include all names involved

### For in-house consultant:

- Hourly rate is set in the contract
- Multiply the hourly rate with the hours recorded on the project by this particular person
- The invoice/payment in reported as personnel costs
- Indicate names in the report

### For SME-Owners/Natural Persons:

- The hourly rate is given by the EC (flat-rate)
- Summarize the hours spent on the project recorded in the relevant timesheets
- Multiply hours with the flat-rate hourly rate and report
- Indicate name(s) in the report

## **PERSONNEL Costs**<br> **Typical mistakes**<br>
Costs claimed for people not directly employed nor paid by the<br>
beneficiary.<br>
Personnel costs claimed based on a budgeted, standard, estimated or<br>
internal accounting rates.<br>
Billable PERSONNEL Costs Typical mistakes

- beneficiary.
- 
- 
- 1,720/annum
- 
- 

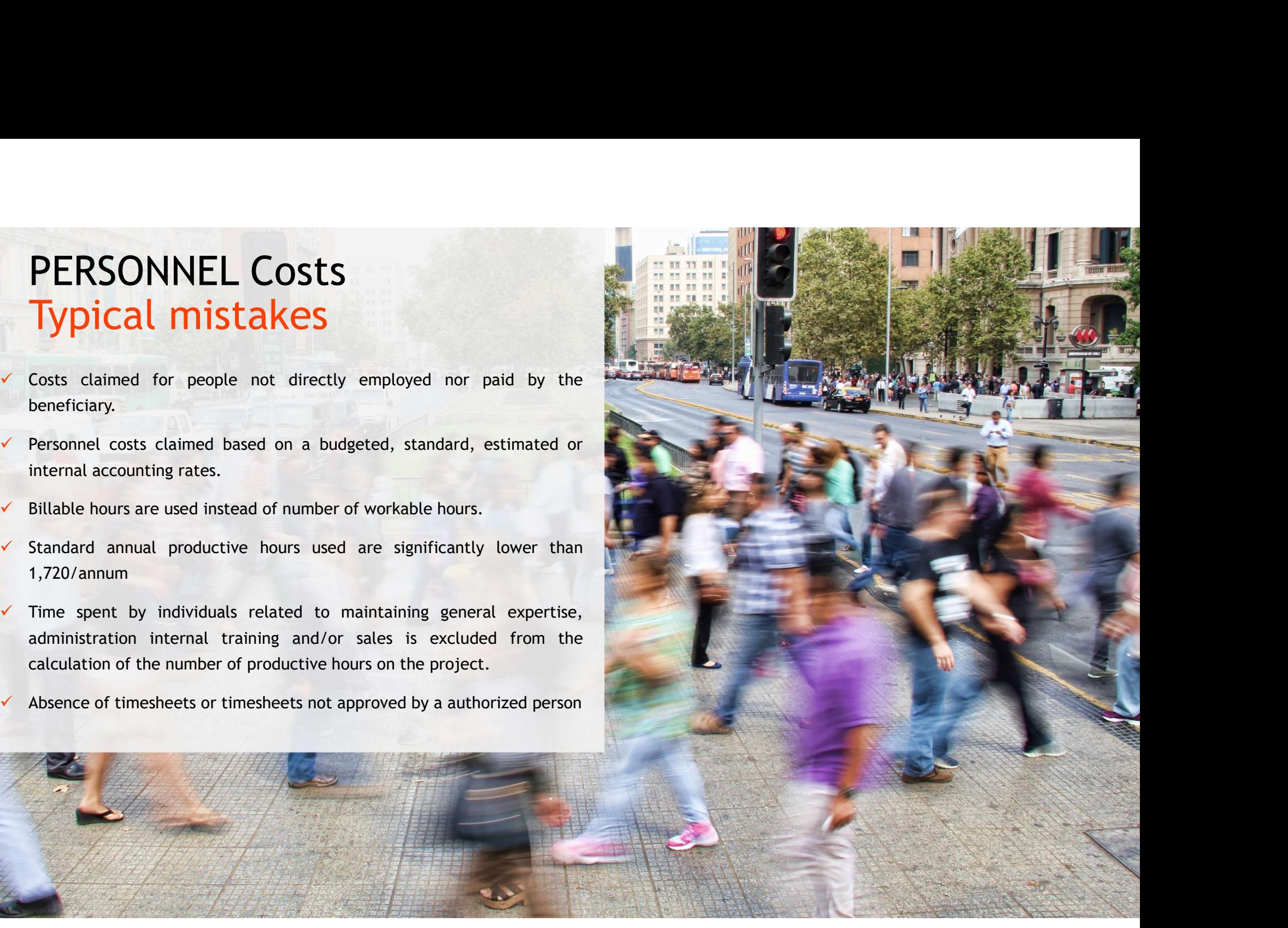

### PERSONNEL Costs

- hours. **ERSONNEL COSTS**<br> **Typical mistakes**<br>
In the calculation of the hourly personnel rate, the payroll costs<br>
are divided by the number of productive hours on the project<br>
(only), instead of being divided by the total number o PERSONNEL Costs<br>- Typical mistakes<br>In the calculation of the hourly personnel rate, the payroll costs<br>are divided by the number of productive hours on the project
- 
- **COMPRETHERE INTERNATION INTERNATION CONTROLLY ARE SETTLED AND AREA CONTROLLY AND INCREDIBLY AND AREA CONDUCTS AND AREA CONDUCTS.**<br>
Personnel costs claimed include overtime hours for which staff and the presonnel costs cla
- 

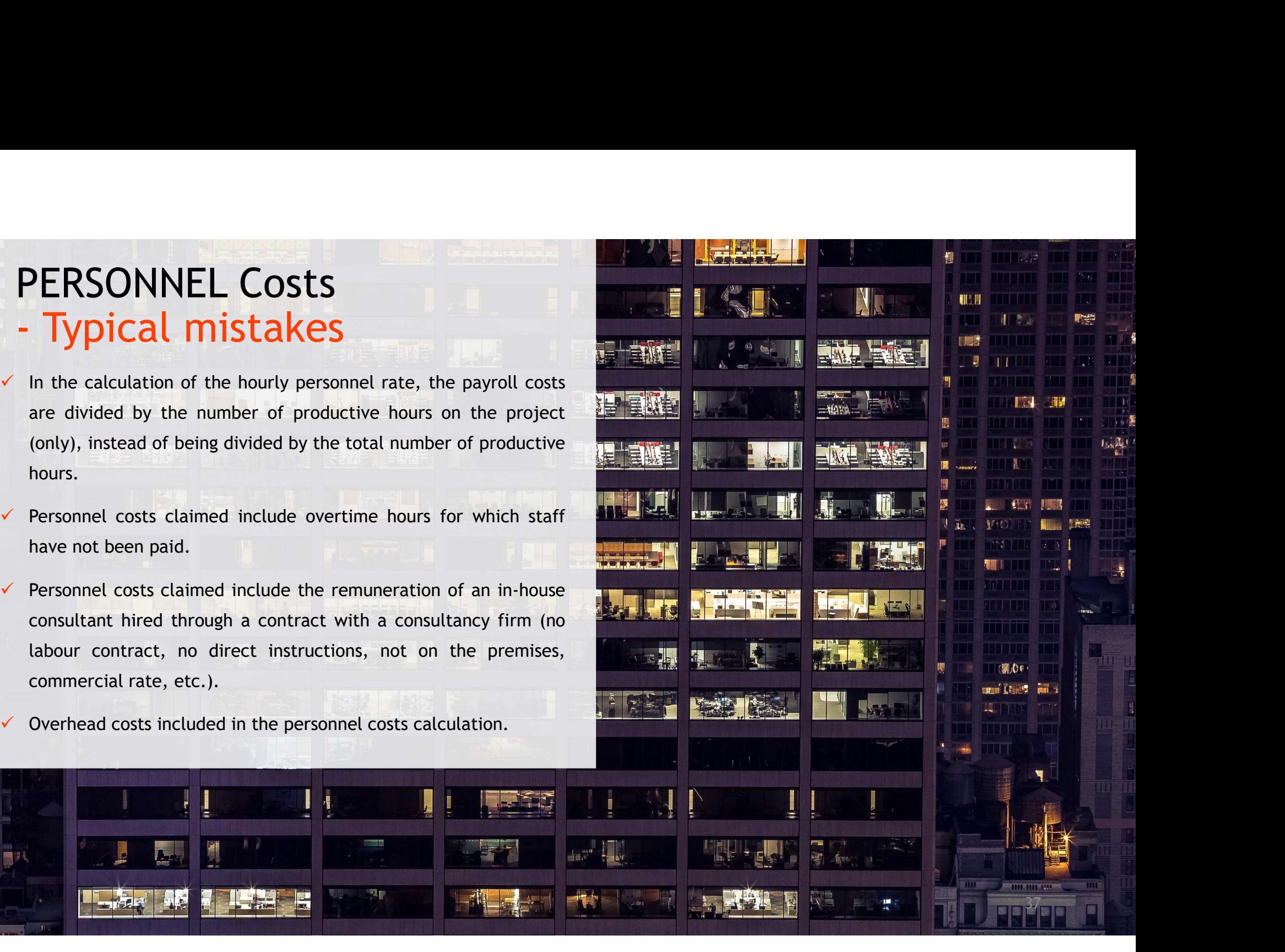

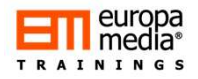

# r 2: The Practicalities<br>**Direct Costs – Third Party Assistance**<br>Why Third Party?<br>It's neither the EC, nor any of the Beneficiaries = a third party to the GA

### Why Third Party?

It's neither the EC, nor any of the Beneficiaries = a third party to the GA

- Any third party assistance must be foreseen in the proposal/DoA!
- Must be declared as actual costs! (no unit cost here!)
- 4 types of third party assistance:
	- In-kind contribution provided by third parties against payment (Article 11)
	- In-kind contribution provided by third parties free of charge (Article 12)
	- Implementation of actions/tasks by subcontractors (Article 13)
	- Implementation of actions/tasks by linked third parties (Article 14)
- Awarded according to the principles of best value for money, transparency and equal treatment and/or public procurement procedure (for "Contracting Bodies") **Why Third Party?**<br> **It's neither the EC, nor any of the Beneficiaries = a third party to the GA**<br>
• Any third party assistance must be foreseen in the proposal/DoA!<br>
• Must be declared as actual costs! (no unit cost here **i** the EC, nor any of the Beneficiaries = a third party to the GA<br>
Any third party assistance must be foreseen in the proposal/DoA!<br>
Must be declared as actual costs! (no unit cost here!)<br>
4 types of third party assistan
- 

## r 2: The Practicalities<br> **Third Parties – Article 11**<br>
The third party makes its resources available against<br>
payment The third party makes its resources available against payment

- In-kind (i.e. non-financial) contribution provided by the Third Party
- A resource (equipment, researcher, laboratory, etc.) needed for the to an equipment, etc.
- The Third-Party makes this/these resource(s) available to the Beneficiary
- The cost of using the resource is charged by the Third Party and is paid and reported by the Beneficiary
- Only direct actual costs can be used
- The third party may also be audited!

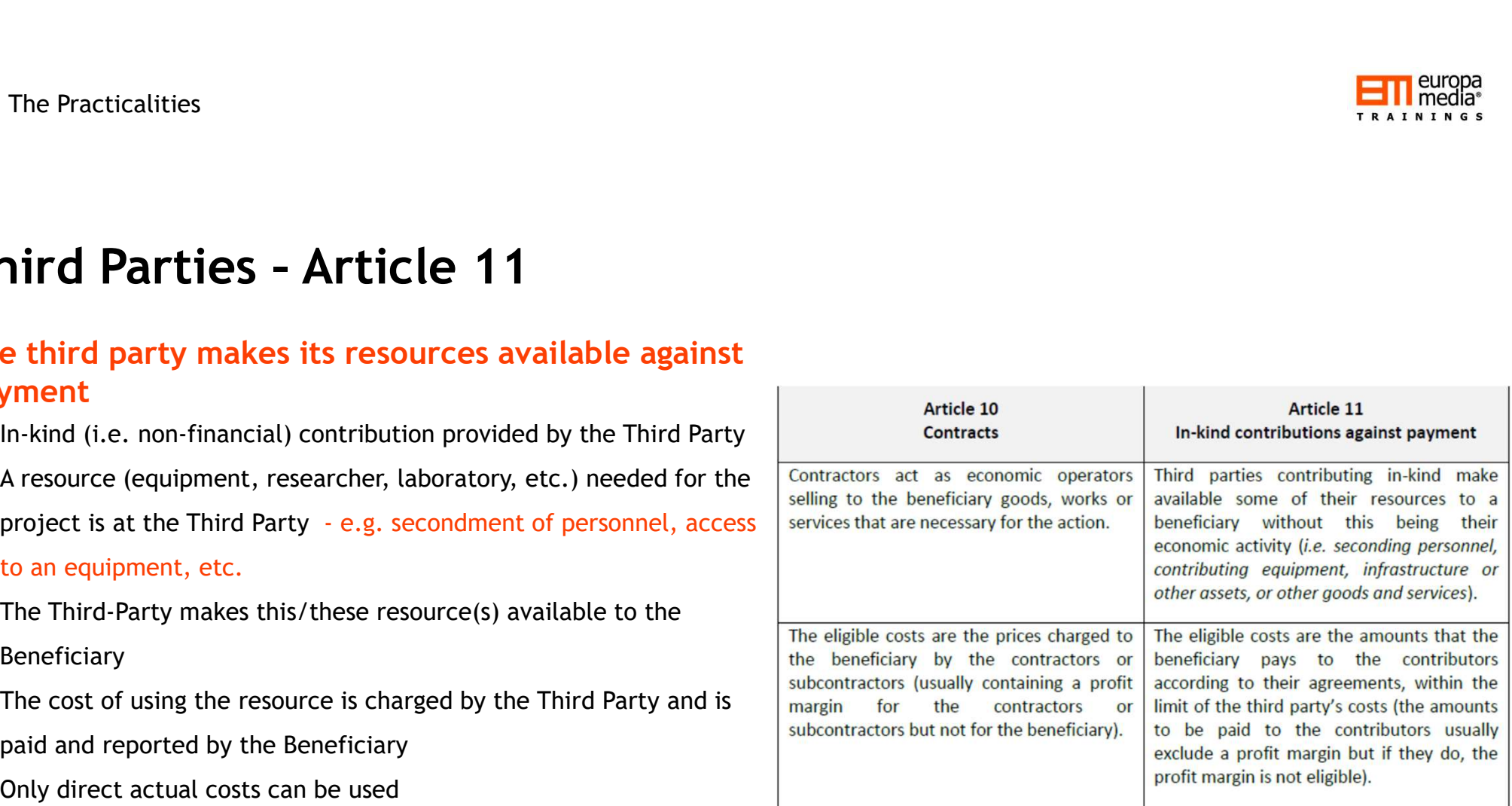

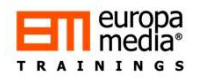

# r 2: The Practicalities<br> **Third Parties – Article 12**<br> **The third party makes its resources available free of charge**<br>
• In-kind (i.e. non-financial) contribution provided by the Third Party

### The third party makes its resources available free of charge

- In-kind (i.e. non-financial) contribution provided by the Third Party
- A resource (equipment, researcher, laboratory, etc.) needed for the project is at the Third Party

- 
- e.g. secondment of personnel  **The Third-Parties Article 12**<br> **Third-Party makes its resources available free of charge**<br>
 In-kind (i.e. non-financial) contribution provided by the Third Party<br>
 A resource (equipment,
- Beneficiary can report the cost without paying it (as it was not charged by the Third Party) only if the amount of cost is identifiable and verifiable
- When charging it as a cost, it should usually be reported as a receipt at the same time (i.e. internal balance is zero)
- Only direct actual costs can be used
- The third party may also be audited!

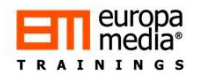

## r 2: The Practicalities<br> **Third Parties – Article 13**<br>
Outsourced activities/tasks implemented by SUBCONTRACTORS<br>
<sub>Only for limited parts of the project!</sub> Outsourced activities/tasks implemented by SUBCONTRACTORS

- r 2: The Practicalities<br> **Third Parties Article 13**<br> **Outsourced activities/tasks implemented by SUBCONTRACTORS**<br>
Only for limited parts of the project!<br>
 The contract is based on business conditions, subcontractors are • The contract is based on business conditions, subcontractors are not directly supervised by the beneficiary, no access to IPR) First Practicalities<br> **Third Parties - Article 13**<br> **Outsourced activities/tasks implemented by SUBCONTRACTORS**<br>
Sony for limited parts of the project!<br>
• The contract is based on business conditions, subcontractors are no resourced activities/tasks implemented by SUBCONTRACTORS<br>
Only for limited parts of the project!<br>
• The contract is based on business conditions, subcontractors are not directly supervised by the<br>
beneficiary, no access to
- 
- 
- Selected by the best Value-for-Money principle, or by (public) procurement
- The costs (The price of the service(s) provided) is paid and reported by the Beneficiary
- Subcontractors must be bound by certain requirements of the EC (e.g. the Subcontractor may also be audited!)
- Not included for indirect cost calculation

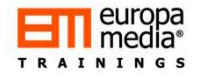

# r 2: The Practicalities<br>**Third Parties – Article 14**<br>Outsourced activities/tasks implemented by LINKED THIRD PARTIES<br><sub>WHO IS CONSIDERED LINKED?</sub> Outsourced activities/tasks implemented by LINKED THIRD PARTIES **Outsourced activities/tasks implemented by LINKED THIRD PARTIES**<br> **• The Linked third party declares the Beneficiary**<br>
• Under direct or indirect control of the Beneficiary<br>
• The Linked the costs of its own Form C of it

### WHO IS CONSIDERED LINKED?

Entities with legal link to the Beneficiary

- Under direct or indirect control of the Beneficiary
- Under the same direct or indirect control as the Beneficiary
- Directly or indirectly controls the Beneficiary
- Associations, foundations with members
- EEIG/JRUs

### HOW TO USE?

- The Linked Third Party must be named and specified in the GA
- Certain actions/tasks are implemented by the Linked third party
- The Linked third party does not invoice the Beneficiary!
- 
- 
- The EC reimburses the Linked Third Party via the Beneficiary
- The Linked Third Party may also be audited!

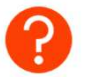

So what's the difference between Article 13 and 14?

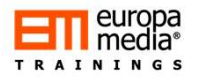

# r 2: The Practicalities<br>**Financial support to third parties – Article 15**<br>Also called Sub-granting or cascade-funding:<br><sub>Only eligible if foresen in the call text/work programme</sub>

### Also called Sub-granting or cascade-funding:

Only eligible if foreseen in the call text/work programme

Typical recipients:

- Natural persons (allowance, scholarship, fellowship)
- Legal entities (award, prizes, financial assistance)
- Start-ups (seed-money, microcredits)
- In kind support is not a financial support

### What to foresee in the GA?

- Exact amount of the financial support
	- Limit: EUR 60,000 as per third party, unless foreseen otherwise
	- No limit foreseen when support is given in form of prizes
- Number of third parties to receive financial support, with a breakdown
- List of the activities that qualify for financial support and the criteria for giving financial support
- The persons or category(ies) of persons that qualify for financial support
- For prizes only: the conditions for participation, award criteria for assessing the quality, the amount of the prize and the payment methods

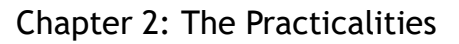

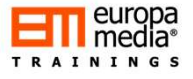

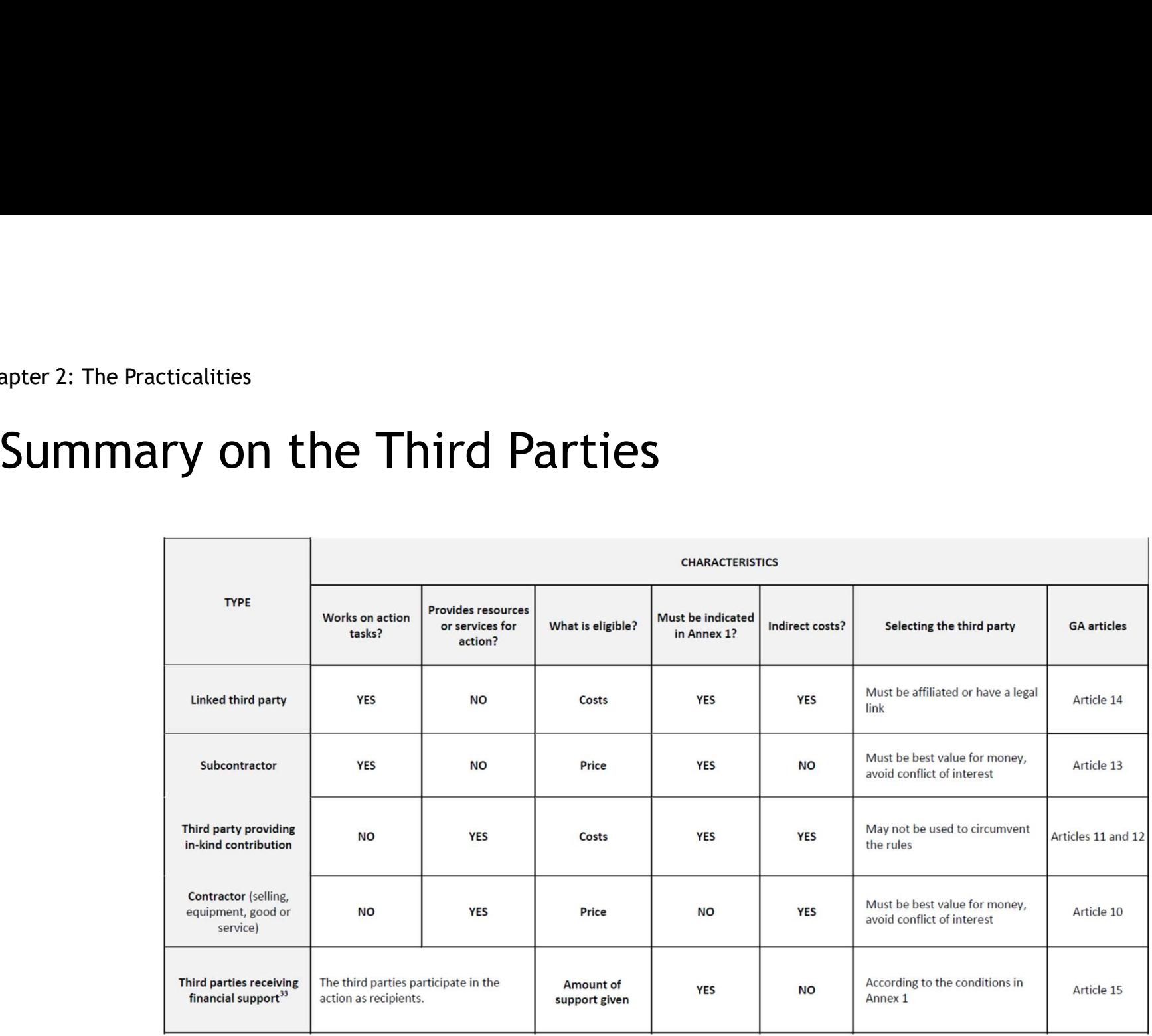

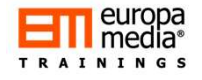

### So, how to report third party costs?

### For Article 11&12

- Have it foreseen in the GA
- Have a contract with allows you using the resources provided by the Third Party
- Third party shall invoice you with the costs
- Report it as personnel costs in case the resource provided was an employee (i.e. secondment)
- Report it as other cost in case the resource provided was an equipment/laboratory/machinery/etc.

### For Article 13

- Must be foreseen
- Select the subcontractor as discussed earlier
- Subcontractor deliver the work, invoices you, invoice paid
- Report it as subcontracting costs, with all details (name of subcontractor, services provided, relevance to the project, etc.
- No 25% flat-rate overheads applies here!

### For Article 14

- Must be foreseen, name of the LTP shall be indicated in the contract, with a separate budget line
- LTP carries out the work foreseen
- LTP reports in own costs to the Beneficiary it is linked to
- The Beneficiary reports the LTP costs statement separately to its own costs claims.

### For Article 15

- Must be foreseen in the GA, also foreseen in the call text (not always available)
- Select the third parties you provide financial support
- Pay the support/prize/scholarship/etc.
- Report it in your own claims
- No 25% flat-rate overheads applies here

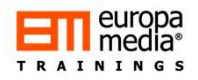

### Other Direct Costs:

### Travel costs

- Actual travels costs, in accordance with the Beneficiary's account principles and travel policy
- The travel is linked to the action, reported in the periodic report
- No distinction between travelling in or outside of Europe!

### Internally invoiced goods and services: \*NEW\*

**• Based on costs (!) only, excluding internal or costs (!)**<br>
• Actual travels costs, in accordance with the Beneficiary's account principles and travel policy<br>
• Actual travels costs, in accordance with the Beneficiary's justification and/or calculation is available to prove that "no-profit" is kept.

### +1: The costs of the Large Infrastructure\*

• \*the value of the large research infrastructure represents at least 75% of the total fixed assets and at least of at least EUR 20 million the Beneficiary's methodology for declaring the costs for the large research **avel costs**<br>Actual travels costs, in accordance with the Beneficiary's account principles and travel policy<br>The travel is linked to the action, reported in the periodic report<br>No distinction between travelling in or outsi duration of the action and rate of actual use for the purposes of the action

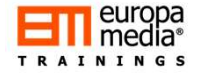

## r 2: The Practicalities<br>Other direct costs:<br>Other services - Article 10! r 2: The Practicalities<br> **Other direct costs:**<br> **Other services – Article 10!**<br>
Subcontracting or Other service?<br>
It's neither the EC, nor any of the Beneficiaries = a third party to the<br>
Contracts to purchase goods, works

### Subcontracting or Other service?

It's neither the EC, nor any of the Beneficiaries = a third party to the **GA GA** 

- Any costs needed for the implementation of the action
- Consumables, material costs, dissemination costs, IPR protection fees, Certificate on Financial Statement, translations, proofreading, legal advice, publications costs, printing costs, meeting costs like catering and hotel costs, website design and development costs, etc. **Ontracting or Other service?**<br>
ther the EC, nor any of the Beneficiaries = a third party to the<br>
rosts needed for the implementation of the action<br>
sumables, material costs, dissemination costs, IPR protection fees,<br>
tifi
- No need to foresee them one-by-one in the GA!

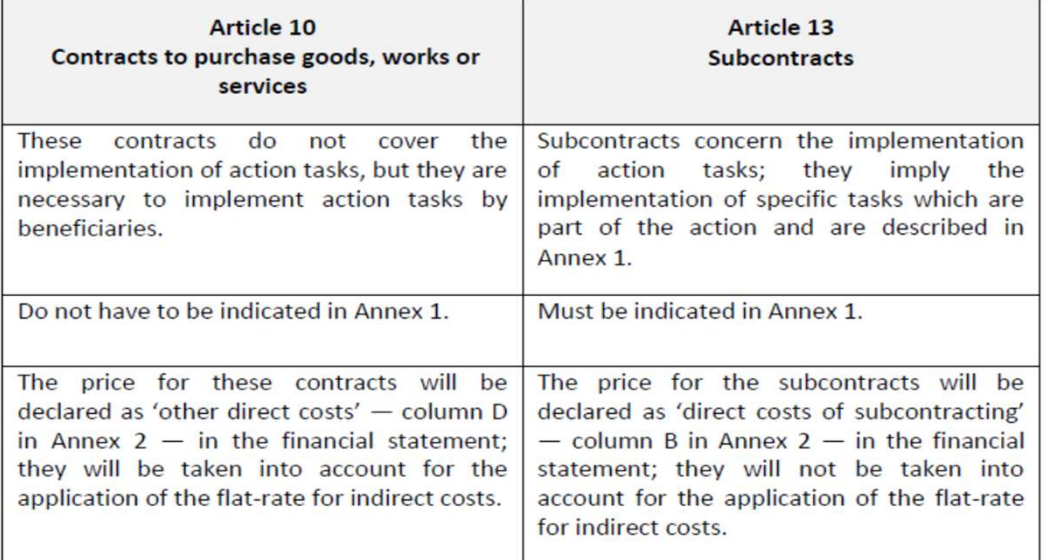

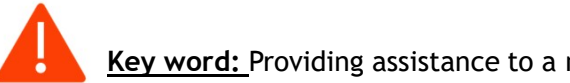

**Id** 

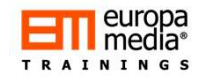

### Other Direct Costs: Equipment and other assets

• Depreciation cost for equipment, infrastructure or other assets (new or second hand) recorded in the Beneficiary´s P&L can be reported.

• Cost of installation, site preparations, delivery etc.

Equipment, imrastruct assets (including relate and non-deductible VA reported, if they do not depreciation costs of a and do not include any . The only portion of the to an action can be reported with corresponduing the ac preparations, delivery etc.<br>
• Cost of renting or leasing<br>
equipment, infrastructure or other<br>
assets (including related duties, taxes<br>
and non-deductible VAT) can be<br>
reported, if they do not exceed the<br>
depreciation cost equipment, infrastructure or other assets (including related duties, taxes and non-deductible VAT) can be reported, if they do not exceed the depreciation costs of a similar asset and do not include any financing fees.<br>
• The only portion of the cost related • The only portion of the cost related to an action can be reported i.e.<br>
costs which corresponds to the  $\cdot$ costs which corresponds to the duration of the activity and rate of<br>actual use for the purpose of the<br>activity (usage-rate records!). actual use for the purpose of the

Depreciation cost for equipment, infrastructure or other assets (new or<br>
Engeraction of control and recorded in the<br>
cost of installation, stee<br>
cost of installation, stee<br>
cost of installation, stee<br>
and non-deductible VA out the activity • In accordance with:<br>
• the Beneficiary's accounting<br>
practice,<br>
• national/ local tax and<br>
accounting rules<br>
•  $\frac{0.01}{0.001}$ practice, • national/ local tax and accounting rules • International Accounting<br>
Standards (IAS) and<br>
International Financial Standards (IAS) and International Financial Reporting Standards (IFRS)

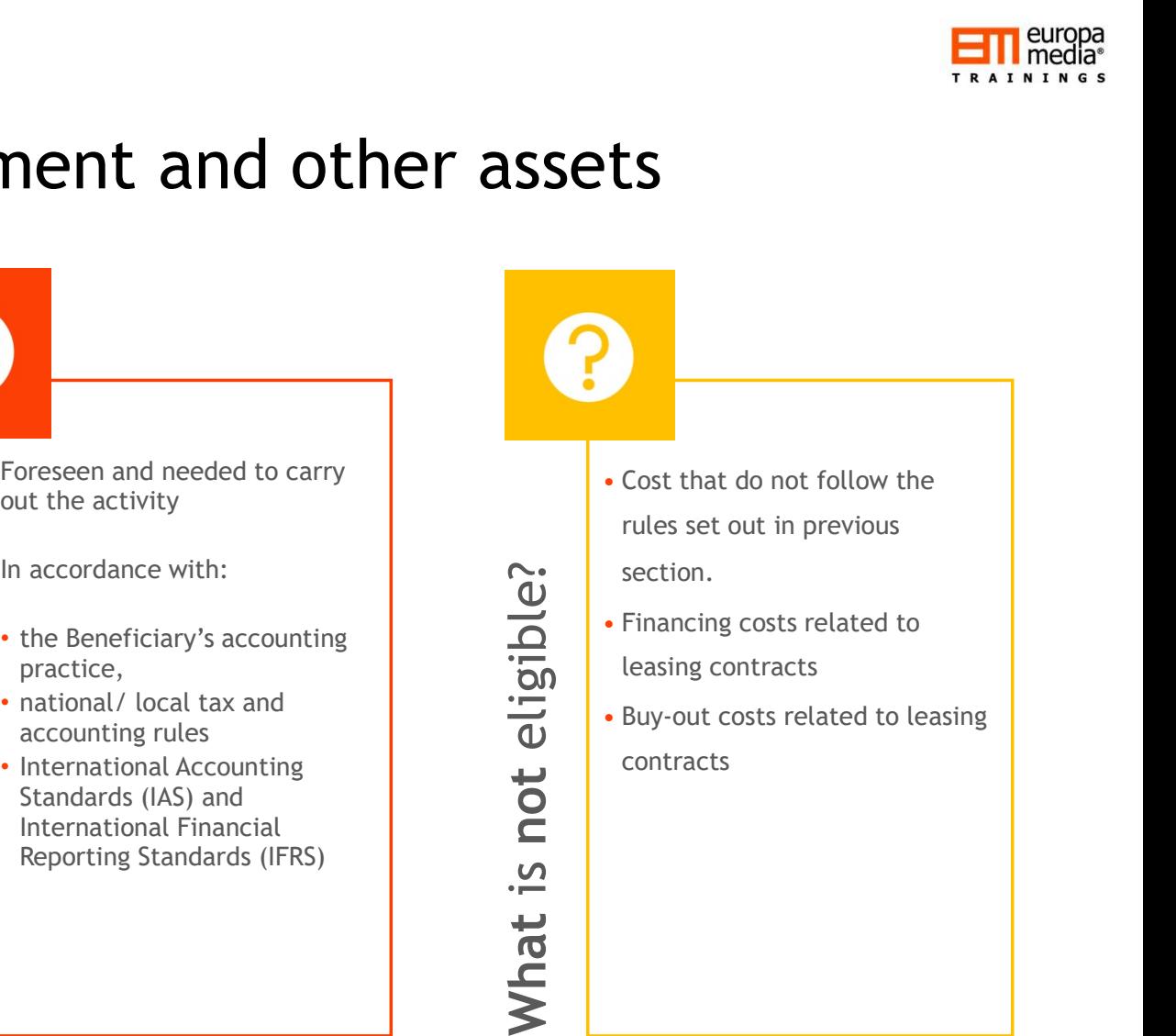

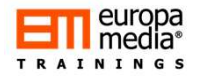

### So, how to report the Other direct costs

### For travel costs

- Summarize the costs of each "mission" taken one-by-one
- Indicate the destination, rationale, who travelled, dates for each travel
- Report the total costs per travel and WP

### For equipment

For own equipment (depreciation)

- Describe what kind of equipment, which category (ITC, lab, etc.)
- By depreciation period (e.g. 36 months) and the usage rate on the action (e.g. 30%) calculate the eligible costs (e.g. EUR 36,000 (value) / 36 (depreciation period) \* 12 (project duration) \* 0,3 (average usage rate over 12 months) = EUR 3,600)
- Leased/Rented equipment
	- Value of contract
	- Usage rate on the action
	- Total eligible costs calculated

### For other services

- Select suppliers
- Report per supplier, per Work Package the total costs
- Describe the rationale

Chapter 2: The Practicalities

### Indirect Costs

### FLAT-RATE overhead costs calculation applies

For all Beneficiaries: 25% on the top of the total direct eligible costs, excluding:

- Subcontracting
- used on the beneficiary's premises
- Costs of providing financial support to third parties
- Lump-sums or unit costs includes indirect costs

It's automatically added to the reported direct costs.

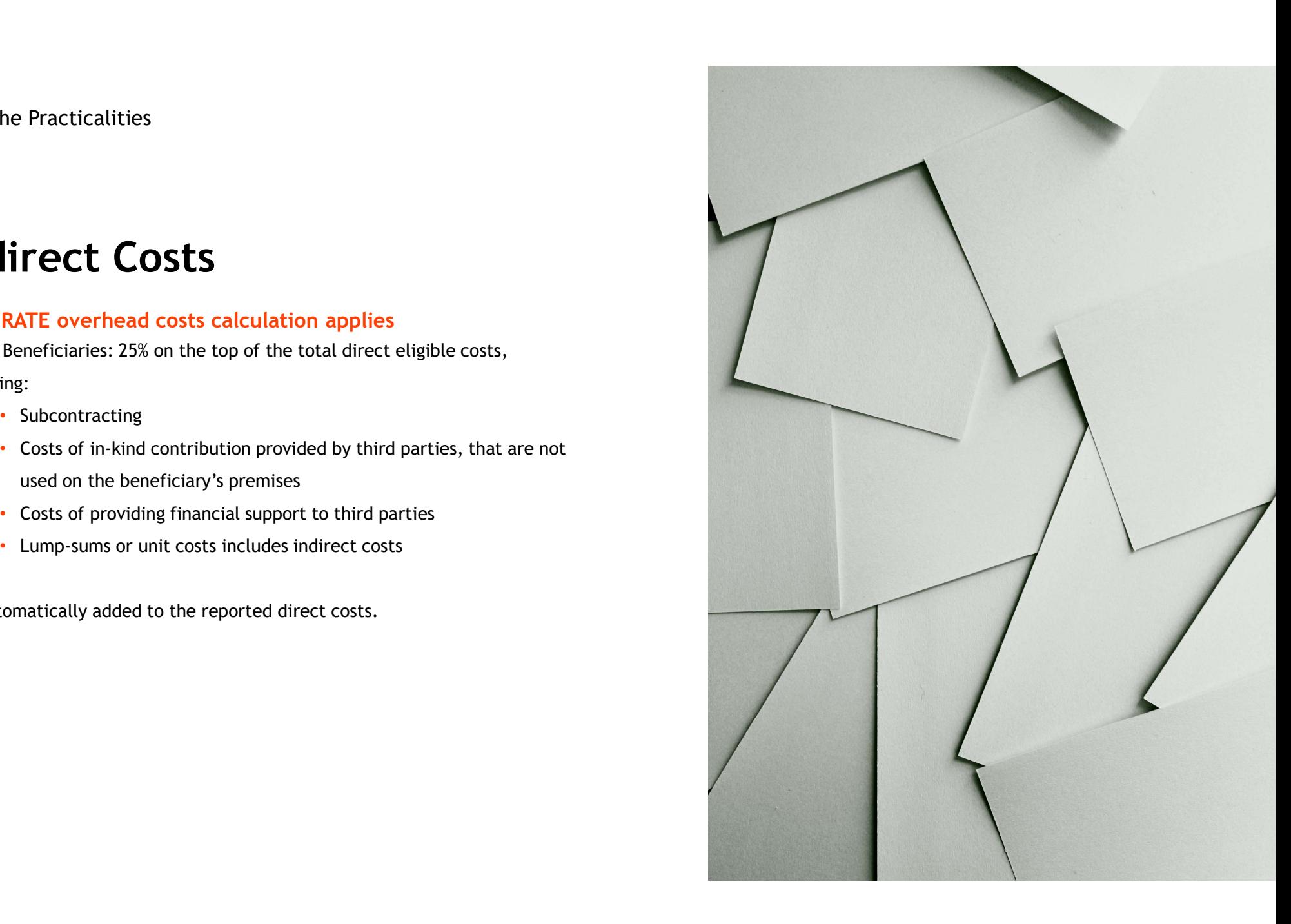

Chapter 3: The easy stuff

Chapter 3: The easy stuff

### Funding rates

- No distinction between the activities (e.g. research, management, other)
- r 3: The easy stuff<br>
Funding rates<br>
One project One Rate principle<br>
 No distinction between the activities (e.g. research, management, other)<br>
 100% reimbursement for all in Research and Innovation Actions (RIA) and in • 100% reimbursement for all in Research and Innovation Actions (RIA) and in Coordination and Support Actions (CSA)
- 70% reimbursement for profit making entities in Innovation Actions (IA) with the exception of:

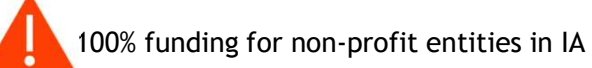

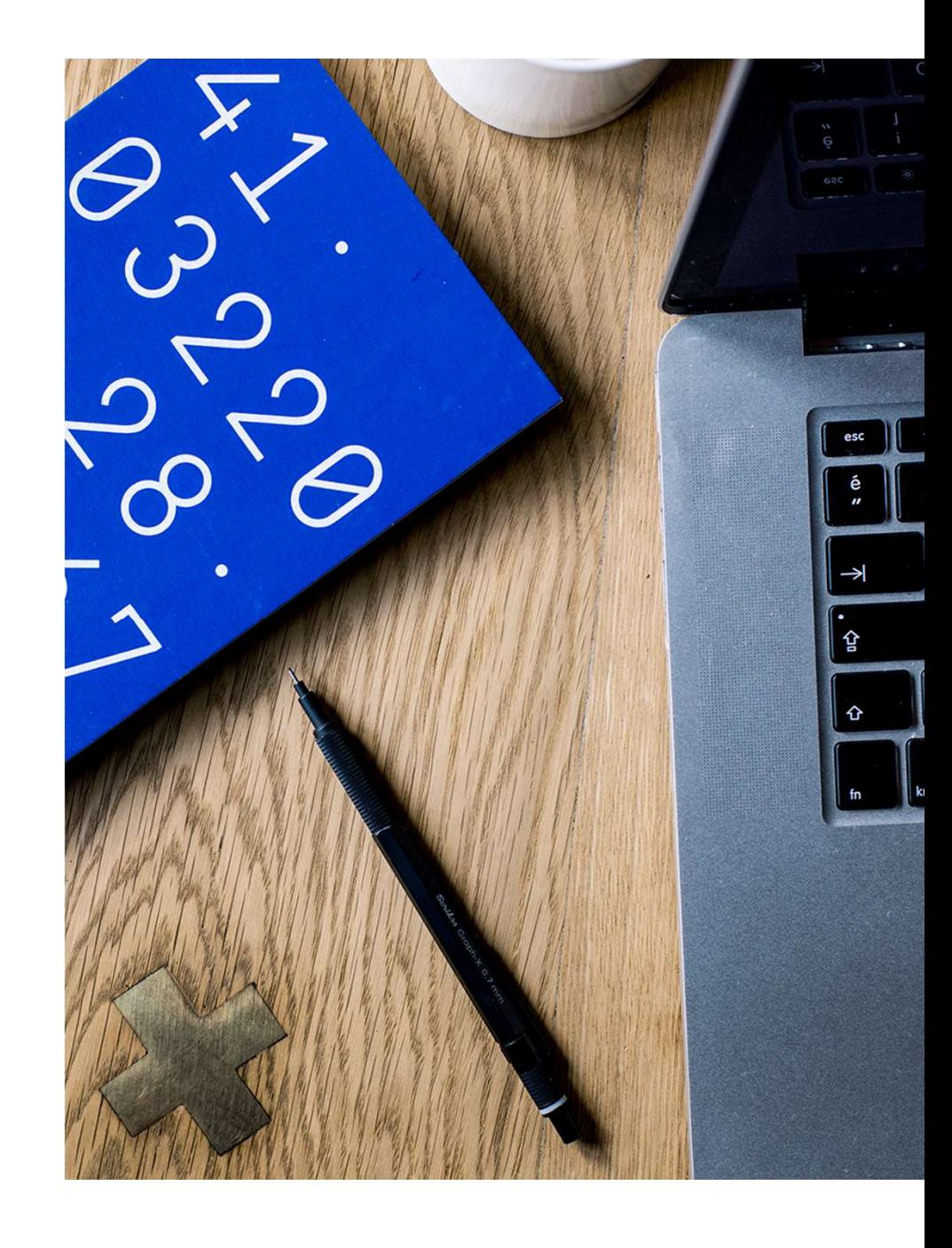

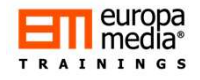

### Receipts What is a receipt?

A receipt is:

- A dedicated financial or in-kind contribution directly given to the project (other than the EU contribution), or
- An Income generated by the project, such as:
	- Participation fee on a project event
	- Equipment bought by and reported to the action sold before the end of the project

Exploiting the project results (foreground) is NOT a receipt!

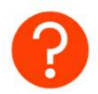

### Why is it important at reporting?

If receipts + grants is less than the total eligible costs  $\rightarrow$  NO REDUCTION If receipts + grants is more than the total eligible costs  $\rightarrow$  REDUCTION OF THE GRANT

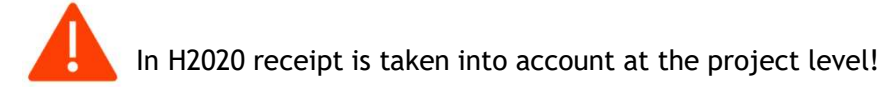

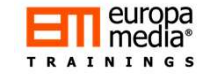

### Certificate(s) of Costs

### Two different kinds of certificates:

- Mandatory: Certificate on Financial Statement (CFS)
- F 3: The easy stuff<br> **Certificate (S) of Costs**<br> **For Costs**<br>
 Mantata statement (CFS)<br>
 Coptional: Certificate on Financial Statement (CFS)<br>
 Coptional: Certificate on Methodology (CoMUC) to certify the Beneficiary' calculation on unit costs (i.e. personnel unit costs)

### CFS is mandatory for every Beneficiary when:

- The requested "accumulated" funding on actual costs and unit costs (i.e. excluding the 25% indirect costs) reaches €325,000 **Certificate(S) of Costs**<br>
• Mandatory: Certificate on Financial Statement (CFS)<br>
• Mandatory: Certificate on Methodology (CoMUC) - to certify the Beneficiary's<br>
• It must be provide<br>
• Coptional: Certificate on Methodolo organisations may opt for a competent public officer<br>
S is mandatory for every Beneficiary when:<br>
The requested "accumulated" funding on actual costs and unit costs (i.e. CF<br>
excluding the 25% indirect costs) reaches 6325,
- To be submitted STRICTLY at the end of the project
- it must cover the total reported costs
- 

### Who can provide these certificates ?

- Qualified auditors under the 8th Directive
- Independent
- Public bodies, secondary / higher education establishments and research

### What is a CFS?

- It must be provided by the concerned Beneficiaries individually, whenever requested
- It is to validate the Beneficiary's financial statement(s) by an external auditor
- All costs must be cross-checked, in exceptional cases "sampling" can be accepted
- CFS must be provided using the official template provided in the GA

### What can the CFS Auditor do?

To confirm the costs reported are in fully line with:

- The relevant national legislation and tax regulations
- The principles and rules of the GA
- The Beneficiary's own financial policies

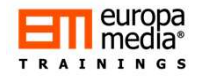

### The Guarantee Fund

- Guarantee Fund is to cover risks and recover lost grants
- All beneficiaries must contribute with 5% of their total calculated EU contribution
- Financial interest generated will cover risks (e.g. in case of bankruptcy)
- Fig. 3: The easy stuff<br>
 Guarantee Fund is to cover risks and recover lost grants<br>
 All beneficiaries must contribute with 5% of their total calculated EU<br>
 Contribution<br>
 Financial interest generated will cover risks private entities)

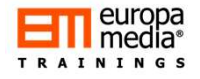

### Payments from the EU

- Pre-financing, amount set by the EU in the GA, in 30 days after signing the GA
	- General advance-payment calculation: Total requested funding / number of reporting periods
	- Minus 5% of the maximum grant amount to be transferred to the GF
- Interim payment(s), in 90 days from the date the EU received the Periodic reports
- Payment of the Balance (Final payment), in 90 days from the date the EU received the Final Periodic Reports
- Suspension of payment may apply whenever needed

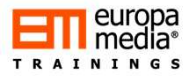

×

### Exchange rates

Beneficiary with accounts in EUR, must report all costs accounted<br>Beneficiary with accounts in EUR, must report all costs accounted directly from their accounts

Beneficiary with accounts other than in EUR, must use the average of the state of the daily exchange rate of the concerned currency over Euro, published by the European Central Bank:

### Latest (22 May 2017): EUR 1 = NOK 9.3723 -0.0200 (-0.2%)

Change from 1 January 2016 to 31 December 2016 Minimum (4 October 2016): 8.9175 - Maximum (11 February 2016): 9.7085 - Average: 9.2906

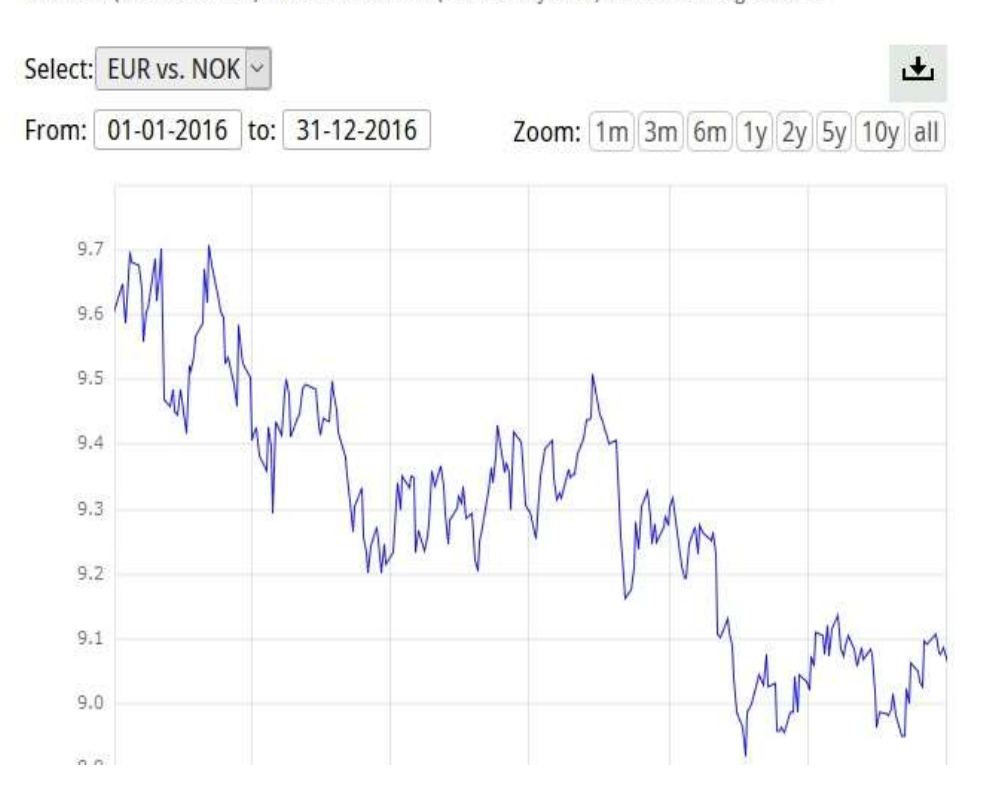

### Any questions

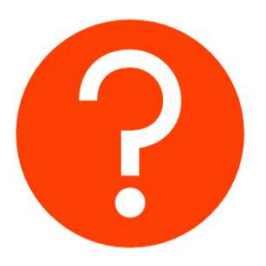

## Thank you for your attention! COLOMOUT ALTERTION:<br>
Gabor Kitley<br>
gabor.kitley@europamedia.org<br>
www.eutrainingsite.com<br>
www.eutrainingsite.com<br>
www.eutrainingsite.com<br>
www.eutrainingsite.com<br>
wedia it is strictly prohibited to use or distribute the cont

### Gabor Kitley

gabor.kitley@europamedia.org